# Package 'DRomics'

January 6, 2022

<span id="page-0-0"></span>Title Dose Response for Omics

Version 2.4-0

Description Several functions are provided for dose-response (or concentration-response) characterization from omics data. 'DRomics' is especially dedicated to omics data obtained using a typical dose-response design, favoring a great number of tested doses (or concentrations) rather than a great number of replicates (no need of replicates). 'DRomics' provides functions 1) to check, normalize and or transform data, 2) to select monotonic or biphasic significantly responding items (e.g. probes, metabolites), 3) to choose the best-fit model among a predefined family of monotonic and biphasic models to describe each selected item, 4) to derive a benchmark dose or concentration and a typology of response from each fitted curve. In the available version data are supposed to be single-channel microarray data in log2, RNAseq data in raw counts, or already pretreated continuous omics data (such as metabolomic data) in log scale. In order to link responses across biological levels based on a common method, 'DRomics' also handles apical data as long as they are continuous and follow a normal distribution for each dose or concentration, with a common stan-dard error. For further details see Larras et al (2018) [<DOI:10.1021/acs.est.8b04752>](https://doi.org/10.1021/acs.est.8b04752) at <[https:](https://hal.archives-ouvertes.fr/hal-02309919) [//hal.archives-ouvertes.fr/hal-02309919](https://hal.archives-ouvertes.fr/hal-02309919)>.

Depends R (>= 3.5.0), limma, utils, grDevices, DESeq2, SummarizedExperiment

Imports stats, graphics, ggplot2

Suggests parallel, shiny, shinyBS, shinyjs, testthat, knitr, rmarkdown

License GPL  $(>= 2)$ 

VignetteBuilder knitr

BuildVignettes true

Encoding UTF-8

URL <https://lbbe.univ-lyon1.fr/fr/dromics>,

<https://github.com/aursiber/DRomics>

Contact Marie-Laure Delignette-Muller

<marielaure.delignettemuller@vetagro-sup.fr>

BugReports <https://github.com/aursiber/DRomics/issues> NeedsCompilation no

<span id="page-1-0"></span>2 bmdboot **bmdboot** bmdboot **bmdboot** 

Author Marie-Laure Delignette-Muller [aut], Elise Billoir [aut], Floriane Larras [ctb], Aurelie Siberchicot [aut, cre]

Maintainer Aurelie Siberchicot <aurelie.siberchicot@univ-lyon1.fr>

Repository CRAN

Date/Publication 2022-01-06 10:50:02 UTC

# R topics documented:

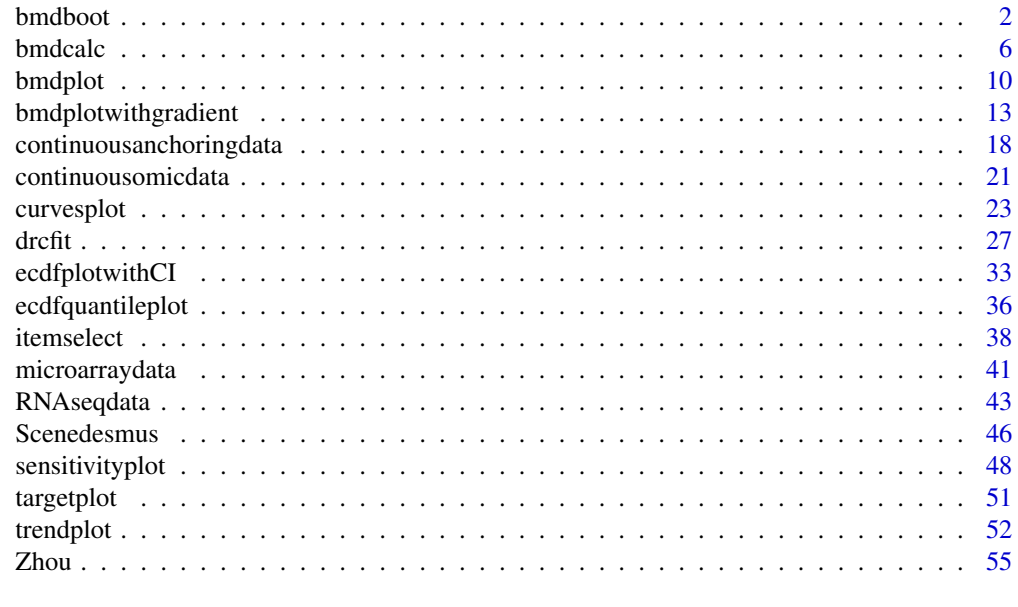

#### **Index** [57](#page-56-0)

<span id="page-1-2"></span>bmdboot *Computation of confidence interval on benchmark doses by bootstrap*

# <span id="page-1-1"></span>Description

Computes 95 percent confidence intervals on x-fold and z-SD benchmark doses by bootstrap.

# Usage

```
bmdboot(r, items = r$res$id, niter = 1000,
                    conf. level = 0.95,tol = 0.5, progressbar = TRUE,
                    parallel = c("no", "snow", "multicore"), ncpus)
```
## S3 method for class 'bmdboot'

#### <span id="page-2-0"></span>bmdboot 3

```
print(x, \ldots)## S3 method for class 'bmdboot'
plot(x, BMDtype = c("zSD", "xfold"), remove.infinite = TRUE,by = c("none", "trend", "model", "typology"), CI.col = "blue", ...)
```
# Arguments

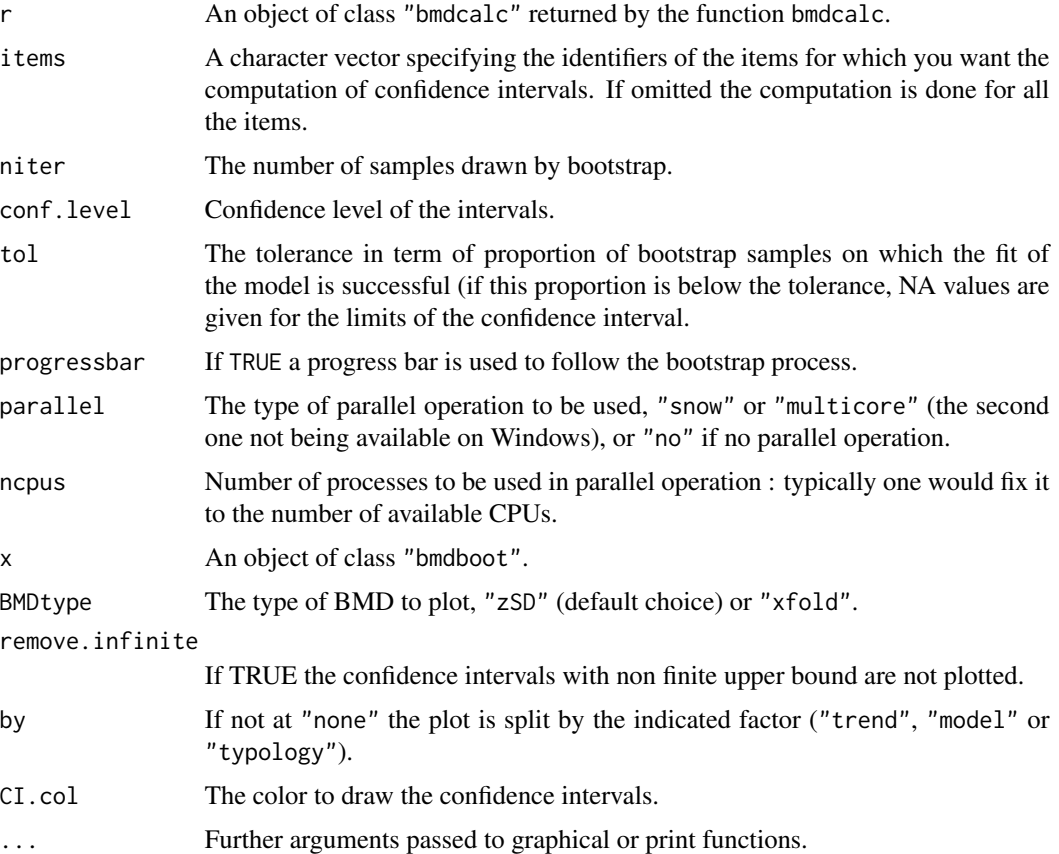

# Details

Non-parametric bootstrapping is used, where mean centered residuals are bootstrapped. For each item, bootstrapped parameter estimates are obtained by fitting the model on each of the resampled data sets. If the fitting procedure fails to converge in more than tol\*100% of the cases, NA values are given for the confidence interval. Otherwise, bootstraped BMD are computed from bootstrapped parameter estimates using the same method as in [bmdcalc](#page-5-1). Confidence intervals on BMD are then computed using percentiles of the bootstrapped BMDs. For example 95 percent confidence intervals are computed using 2.5 and 97.5 percentiles of the bootstrapped BMDs. In cases where the bootstrapped BMD cannot be estimated as not reached at the highest tested dose or not reachable due to model asymptotes, it was given an infinite value Inf, so as to enable the computation of the lower limit of the BMD confidence interval if a sufficient number of bootstrapped BMD values were estimated to finite values.

# <span id="page-3-0"></span>Value

bmdboot returns an object of class "bmdboot", a list with 3 components:

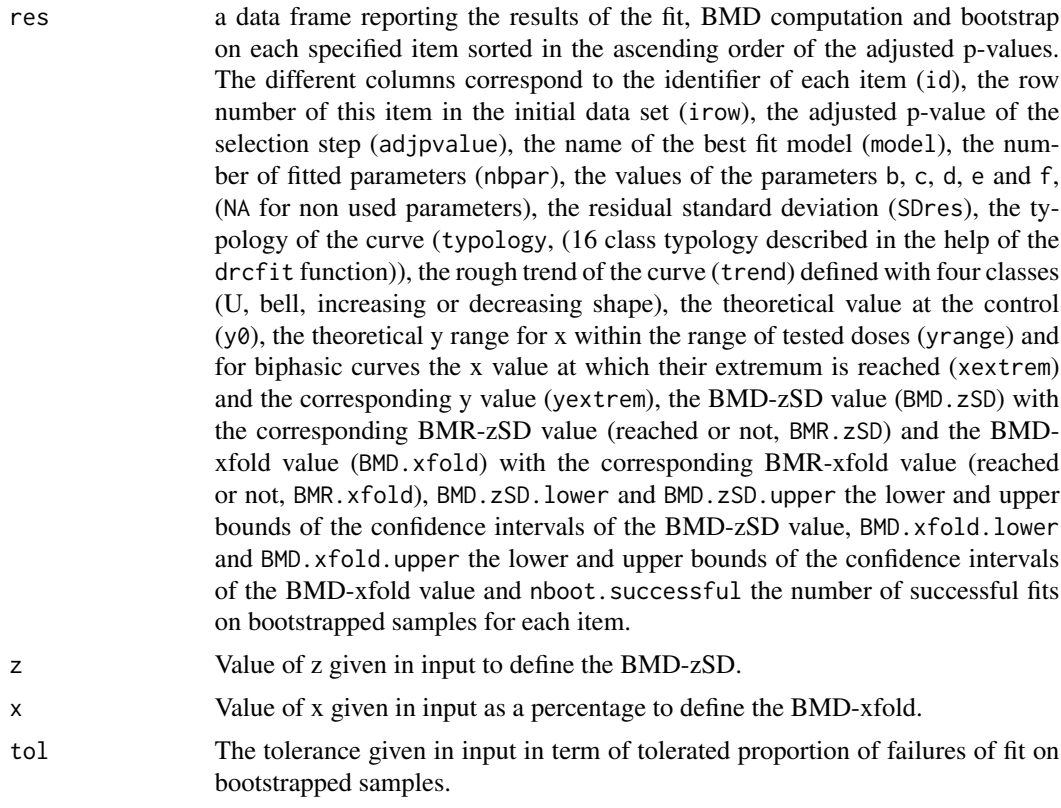

niter The number of samples drawn by bootstrap (given in input).

# Author(s)

Marie-Laure Delignette-Muller

# References

Huet S, Bouvier A, Poursat M-A, Jolivet E (2003) Statistical tools for nonlinear regression: a practical guide with S-PLUS and R examples. Springer, Berlin, Heidelberg, New York.

# See Also

See [bmdcalc](#page-5-1) for details about the computation of benchmark doses.

```
# (1) a toy example (a very small subsample of a microarray data set)
#
datafilename <- system.file("extdata", "transcripto_very_small_sample.txt",
  package = "DRomics")
```
#### bmdboot 5

```
# to test the package on a small but not very small data set
# use the following commented line
# datafilename <- system.file("extdata", "transcripto_sample.txt", package = "DRomics")
o <- microarraydata(datafilename, check = TRUE, norm.method = "cyclicloess")
s_quad \le itemselect(o, select.method = "quadratic", FDR = 0.001)
f <- drcfit(s_quad, progressbar = TRUE)
r <- bmdcalc(f)
set.seed(1234) # to get reproducible results with a so small number of iterations
(b \le bmdboot(r, niter = 5)) # with a non reasonable value for niter
# !!!! TO GET CORRECT RESULTS
# !!!! niter SHOULD BE FIXED FAR LARGER , e.g. to 1000
# !!!! but the run will be longer
b$res
plot(b) # plot of BMD.zSD after removing of BMDs with infinite upper bounds
plot(b, remove.infinite = FALSE) # plot of BMD.zSD without removing of BMDs
                                 # with infinite upper bounds
# bootstrap on only a subsample of items
# with a greater number of iterations
chosenitems <- r$res$id[1:5]
(b.95 <- bmdboot(r, items = chosenitems,
                    niter = 1000, progressbar = TRUE))
b.95$res
# Plot of fits with BMD values and confidence intervals
# with the default BMD.zSD
plot(f, items = chosenitems, BMDoutput = b.95, BMDtype = "zSD")
# with the default BMD.xfold
plot(f, items = chosenitems, BMDoutput = b.95, BMDtype = "xfold")
# same bootstrap but changing the default confidence level (0.95) to 0.90
(b.90 \leq bmdboot(r, items = chosenitems,
                       niter = 1000, conf.level = 0.9, progressbar = TRUE))
b.90$res
```

```
# (2) an example on a microarray data set (a subsample of a greater data set)
#
datafilename <- system.file("extdata", "transcripto_sample.txt", package="DRomics")
(o <- microarraydata(datafilename, check = TRUE, norm.method = "cyclicloess"))
```
#### <span id="page-5-0"></span>6 bmdcalc control both control of the control both control both control both control both control both control both control both control both control both control both control both control both control both control both co

```
(s_{\text{quad}} < - \text{itemselect}(o, \text{ select.method} = "quadratic", \text{ FDR} = 0.001))(f <- drcfit(s_quad, progressbar = TRUE))
(r \leftarrow bmdcalc(f))(b \leq b mdboot(r, niter = 100)) # niter to put at 1000 for a better precision
# different plots of BMD-zSD
plot(b)
if (require(ggplot2)) plot(b) + scale_x_log10() # in BMD log10 scale
plot(b, by = "trend")plot(b, by = "model")plot(b, by = "typology")
# a plot of BMD-xfold (by default BMD-zSD is plotted)
plot(b, BMDtype = "xfold")
# (3) Comparison of parallel and non parallel implementations
#
# to be tested with a greater number of iterations
if(!requireNamespace("parallel", quietly = TRUE)) {
   if(parallel::detectCores() > 1) {
      system.time(b1 <- bmdboot(r, niter = 100, progressbar = TRUE))
    system.time(b2 <- bmdboot(r, niter = 100, progressbar = FALSE, parallel = "snow", ncpus = 2))
}}
```
<span id="page-5-1"></span>bmdcalc *Computation of benchmark doses for responsive items*

# <span id="page-5-2"></span>**Description**

Computes x-fold and z-SD benchmark doses for each responsive item using the best fit dose-reponse model.

# Usage

```
bmdcalc(f, z = 1, x = 10, minBMD, ratio2switchinlog = 100)
## S3 method for class 'bmdcalc'
print(x, \ldots)## S3 method for class 'bmdcalc'
plot(x, BMDtype = c("ZSD", "xfold").plottype = c("ecdf", "hist", "density"),
            by = c("none", "trend", "model", "typology"),
            hist.bins = 30, \ldots)
```
### <span id="page-6-0"></span>bmdcalc  $\overline{7}$

# **Arguments**

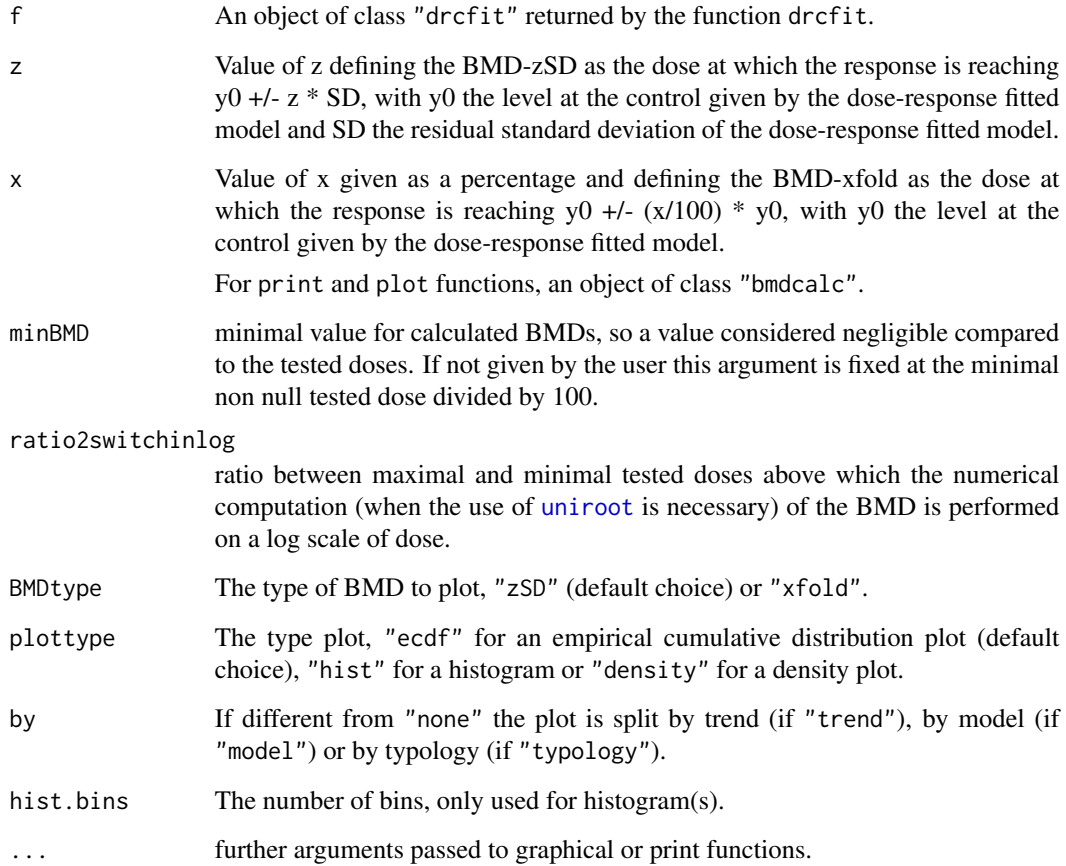

# Details

The two types of benchmark doses (BMD) proposed by the EFSA (2017) were computed for each responsive item using the best fit dose-reponse model previously obtained using the [drcfit](#page-26-1) function (see Larras et al. 2018 for details):

- the BMD-zSD defined as the dose at which the response is reaching  $y0 +1/2$  \* SD, with  $y0$ the level at the control given by the dose-response model, SD the residual standard deviation of the dose response model fit and z given as an input (z fixed to 1 by default),
- the BMD-xfold defined as the dose at which the response is reaching  $y0 +/-(x/100) * y0$ , with y0 the level at the control given by the dose-response fitted model and x the percentage given as an input (x fixed at 10 by default.)

When there is no analytical solution for the BMD, it is numerically searched along the fitted curve using the [uniroot](#page-0-0) function.

In cases where the BMD cannot be reached due to the asymptote at high doses, NaN is returned. In cases where the BMD is not reached at the highest tested dose, NA is returned.

# <span id="page-7-0"></span>Value

bmdcalc returns an object of class "bmdcalc", a list with 4 components:

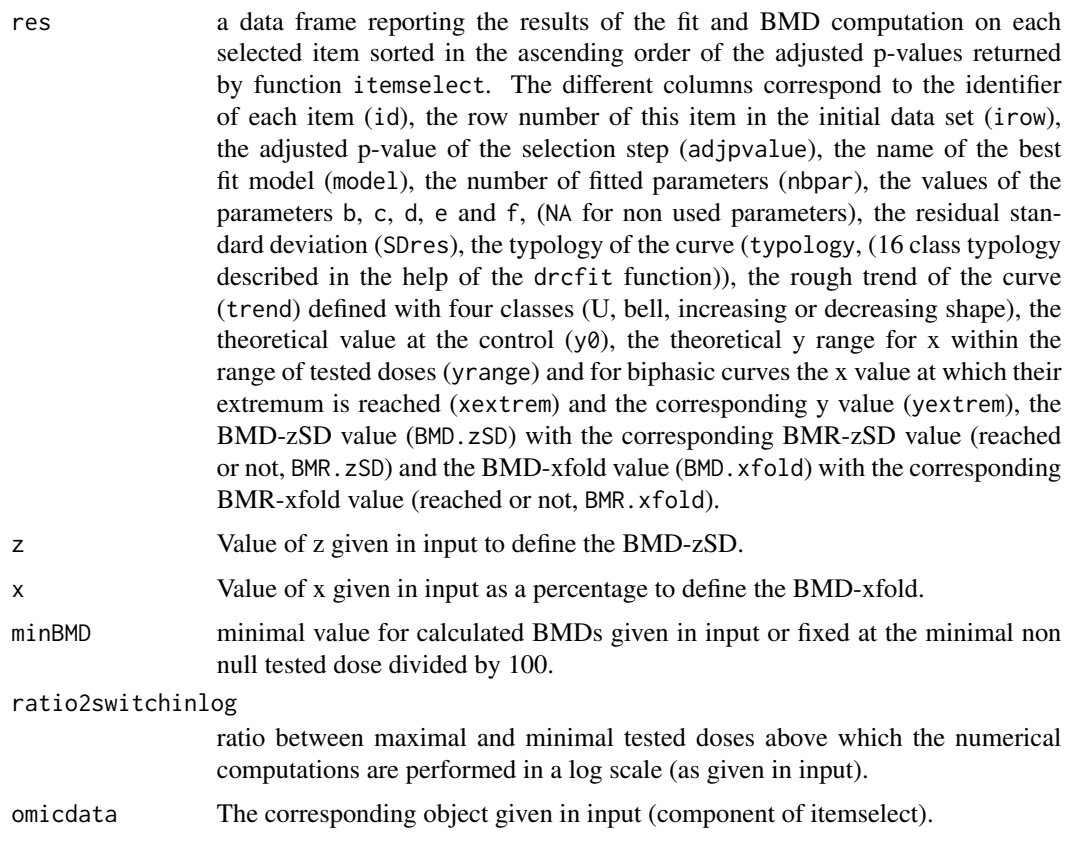

# Author(s)

Marie-Laure Delignette-Muller and Elise Billoir

#### References

EFSA Scientific Committee, Hardy A, Benford D, Halldorsson T, Jeger MJ, Knutsen KH, ... & Schlatter JR (2017). Update: use of the benchmark dose approach in risk assessment. EFSA Journal, 15(1), e04658.

Larras F, Billoir E, Baillard V, Siberchicot A, Scholz S, Wubet T, Tarkka M, Schmitt-Jansen M and Delignette-Muller ML (2018). DRomics: a turnkey tool to support the use of the doseresponse framework for omics data in ecological risk assessment. Environmental science & technology.doi: [10.1021/acs.est.8b04752](https://doi.org/10.1021/acs.est.8b04752)

#### See Also

See [uniroot](#page-0-0) for details about the function used for the numerical search of the benchmark dose for cases where there is no analytical solution.

# bmdcalc 9

```
# (1) a toy example (a very small subsample of a microarray data set)
#
datafilename <- system.file("extdata", "transcripto_very_small_sample.txt", package="DRomics")
# to test the package on a small (for a quick calculation) but not very small data set
# use the following commented line
# datafilename <- system.file("extdata", "transcripto_sample.txt", package="DRomics")
(o <- microarraydata(datafilename, check = TRUE, norm.method = "cyclicloess"))
(s_quad <- itemselect(o, select.method = "quadratic", FDR = 0.01))
(f <- drcfit(s_quad, progressbar = TRUE))
(r \leftarrow bmdcalc(f))
plot(r)
# changing the values of z and x for BMD calculation
(rb \leq -b mdcalc(f, z = 2, x = 50))
plot(rb)
# Plot of fits with BMD values
# example with the BMD-1SD
plot(f, BMDoutput = r, BMDtype = "zSD")# example with the BMD-2SD
plot(f, BMDoutput = rb, BMDtype = "zSD")# example with the BMD-xfold with x = 10 percent
plot(f, BMDoutput = r, BMDtype = "xfold")
# (2) an example on a microarray data set (a subsample of a greater data set)
#
datafilename <- system.file("extdata", "transcripto_sample.txt", package="DRomics")
# to test the package on a small (for a quick calculation) but not very small data set
# use the following commented line
# datafilename <- system.file("extdata", "transcripto_sample.txt", package="DRomics")
(o <- microarraydata(datafilename, check = TRUE, norm.method = "cyclicloess"))
(s_{quad} < -i itemselect(o, select.method = "quadratic", FDR = 0.01))
(f <- drcfit(s_quad, progressbar = TRUE))
(r \leftarrow \text{bmdcalc}(f))plot(r)
if (require(ggplot2))
  plot(r, plottype = "ecdf") + scale_x_log10() # with log10 dose scale# different plots of BMD-zSD
```

```
plot(r, plottype = "hist")
plot(r, plottype = "density")
plot(r, plottype = "density", by = "trend")plot(r, plottype = "ecdf", by = "trend")plot(r, plottype = "ecdf", by = "model")plot(r, plottype = "ecdf", by = "typology")# a plot of BMD-xfold (by default BMD-zSD is plotted)
plot(r, BMDtype = "xfold", plottype = "hist", by = "typology", hist.bins = 10)
```
bmdplot *BMD plot optionally with confidence intervals on BMD*

# Description

Provides an ECDF plot of BMD values optionally with confidence intervals on each BMD value and/or labels of items.

# Usage

```
bmdplot(extendedres, BMDtype = c("zSD", "xfold"),
                                  add.CI = FALSE,
                                   facetby, facetby2,
                                   shapeby, colorby,
                                   point.size = 1,
                                   ncol4faceting,
                                   add.label = FALSE, label.size = 2,
                                    BMD_log_transfo = FALSE)
```
# Arguments

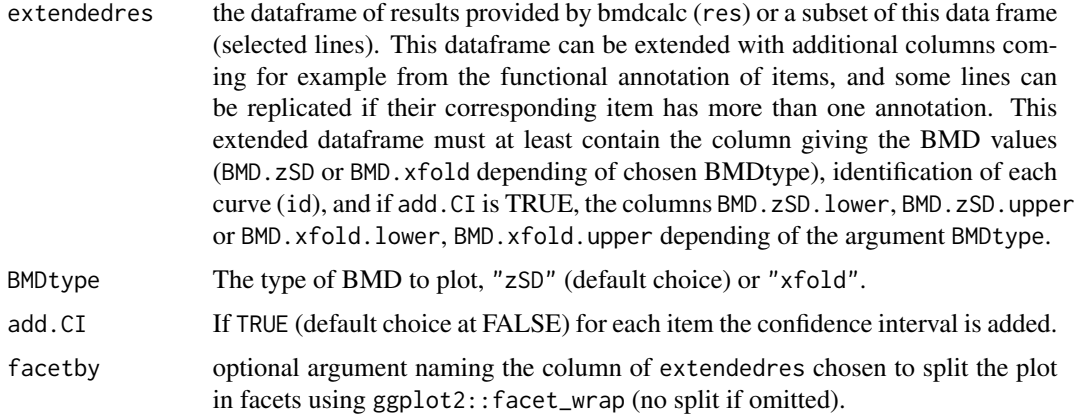

#### <span id="page-10-0"></span>bmdplot that the contract of the contract of the contract of the contract of the contract of the contract of the contract of the contract of the contract of the contract of the contract of the contract of the contract of t

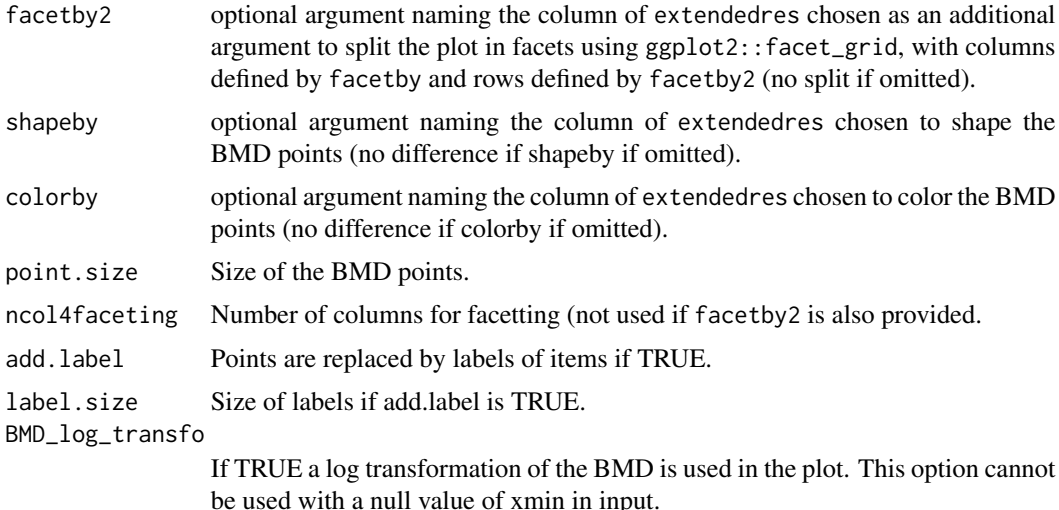

# Details

BMD values are plotted as an ECDF plot, as with [plot.bmdcalc](#page-5-2) using "ecdf" as plottype with confidence intervals on each BMD value and/or labels of items if requested. The optional use of columns to code for shape and/or facets for each item is particularly intended to give a view of all the dose-response per group (e.g. metabolic pathways). Those groups must be coded in a column of extendedres. In case where one item is allocated to more than one group during the annotation process, the line of this item must be replicated in extendedres as many times as the number of annotation groups in which it was allocated.

# Value

a ggplot object.

# Author(s)

Marie-Laure Delignette-Muller

# See Also

See [plot.bmdcalc](#page-5-2), [plot.bmdboot](#page-1-1) and [ecdfplotwithCI](#page-32-1).

```
# (1)
# Plot of BMD values with color dose-response gradient
# faceted by metabolic pathway (from annotation of the selected items)
# and shaped by dose-response trend
# An example from the paper published by Larras et al. 2020
# in Journal of Hazardous Materials
# https://doi.org/10.1016/j.jhazmat.2020.122727
```

```
# A example of plot obtained with this function is in Figure 5 in Larras et al. 2020
```

```
# the dataframe with metabolomic results (output $res of bmdcalc() or bmdboot() functions)
resfilename <- system.file("extdata", "triclosanSVmetabres.txt", package="DRomics")
res <- read.table(resfilename, header = TRUE, stringsAsFactors = TRUE)
str(res)
```

```
# the dataframe with annotation of each item identified in the previous file
# each item may have more than one annotation (-> more than one line)
annotfilename <- system.file("extdata", "triclosanSVmetabannot.txt", package="DRomics")
annot <- read.table(annotfilename, header = TRUE, stringsAsFactors = TRUE)
str(annot)
```

```
# Merging of both previous dataframes
# in order to obtain an extenderes dataframe
extendedres \leq merge(x = res, y = annot, by.x = "id", by.y = "metab.code")
head(extendedres)
```

```
### (1.a) BMDplot by pathway shaped by trend
bmdplot(extendedres, BMDtype = "zSD",
                     facetby = "path_class",
                       shapeby = "trend")
```

```
### (1.b) BMDplot by pathway with items labels
bmdplot(extendedres, BMDtype = "zSD",
                    facetby = "path_class",
                      add.label = TRUE,
                      label.size = 1.5)### (1.c) BMDplot by pathway with confidence intervals
bmdplot(extendedres, BMDtype = "zSD",
                     facetby = "path_class",
                       add.CI = TRUE)
```

```
### (1.d) BMDplot by pathway with confidence intervals
          in BMD log scale
bmdplot(extendedres, BMDtype = "zSD",
                     facetby = "path_class",
                     add.CI = TRUE,BMD_log_transfo = TRUE)
```

```
### (1.e) BMDplot by pathway with confidence intervals
# colored by trend
bmdplot(extendedres, BMDtype = "zSD",
                    facetby = "path_class",
                    add.CI = TRUE,colorby = "trend",
                    BMD_log_transfo = TRUE)
```
<span id="page-12-0"></span>bmdplotwithgradient 13

```
# (2)
# An example with two molecular levels
#
### Rename metabolomic results
metabextendedres <- extendedres
# Import the dataframe with transcriptomic results
contigresfilename <- system.file("extdata", "triclosanSVcontigres.txt", package = "DRomics")
contigres <- read.table(contigresfilename, header = TRUE, stringsAsFactors = TRUE)
str(contigres)
# Import the dataframe with functional annotation (or any other descriptor/category
# you want to use, here KEGG pathway classes)
contigannotfilename <- system.file("extdata", "triclosanSVcontigannot.txt", package = "DRomics")
contigannot <- read.table(contigannotfilename, header = TRUE, stringsAsFactors = TRUE)
str(contigannot)
# Merging of both previous dataframes
contigextendedres <- merge(x = contigres, y = contigannot, by.x = "id", by.y = "contig")
# to see the structure of this dataframe
str(contigextendedres)
### Merge metabolomic and transcriptomic results
extendedres <- rbind(metabextendedres, contigextendedres)
extendedres$molecular.level <- factor(c(rep("metabolites", nrow(metabextendedres)),
                              rep("contigs", nrow(contigextendedres))))
str(extendedres)
### BMD plot per pathway with molecular level coding for color
bmdplot(extendedres, BMDtype = "zSD",
                     facetby = "path_class",
                     colorby = "molecular.level")
### BMD plot per pathway and per molecular level
# for a selection of pathways
chosen_path_class <- c("Membrane transport", "Lipid metabolism")
ischosen <- is.element(extendedres$path_class, chosen_path_class)
bmdplot(extendedres[ischosen, ], BMDtype = "zSD",
                     facetby = "path_class"facetby2 = "molecular.level",
                     colorby = "trend",
                     point.size = 2,
                     add.CI = TRUE)
```
<span id="page-12-1"></span>bmdplotwithgradient *BMD plot with color gradient*

# Description

Provides an ECDF plot of BMD values with a horizontal color gradient coding, for each item, for the theoretical signal as a function of the dose (concentration). The idea is to display the amplitude and the intensity of the response of each item on the BMD ECDF plot, in addition to the BMD ordered values. This plot is of interest especially when not too much items are presented. To maximize the lisibility of the plot, one can manually pre-select items based on its own criteria (e.g. functional group of interest).

# Usage

```
bmdplotwithgradient(extendedres, BMDtype = c("zSD", "xfold"),
                                   xmin, xmax, y0shift = TRUE,
                                   facetby, facetby2,
                                   shapeby, npoints = 50,
                                   line.size, point.size = 1,
                                   ncol4faceting, limits4colgradient,
                                   lowercol = "darkblue", uppercol = "darkred",
                                   add.label, label.size = 2,
                                   BMD_log_transfo = FALSE)
```
# Arguments

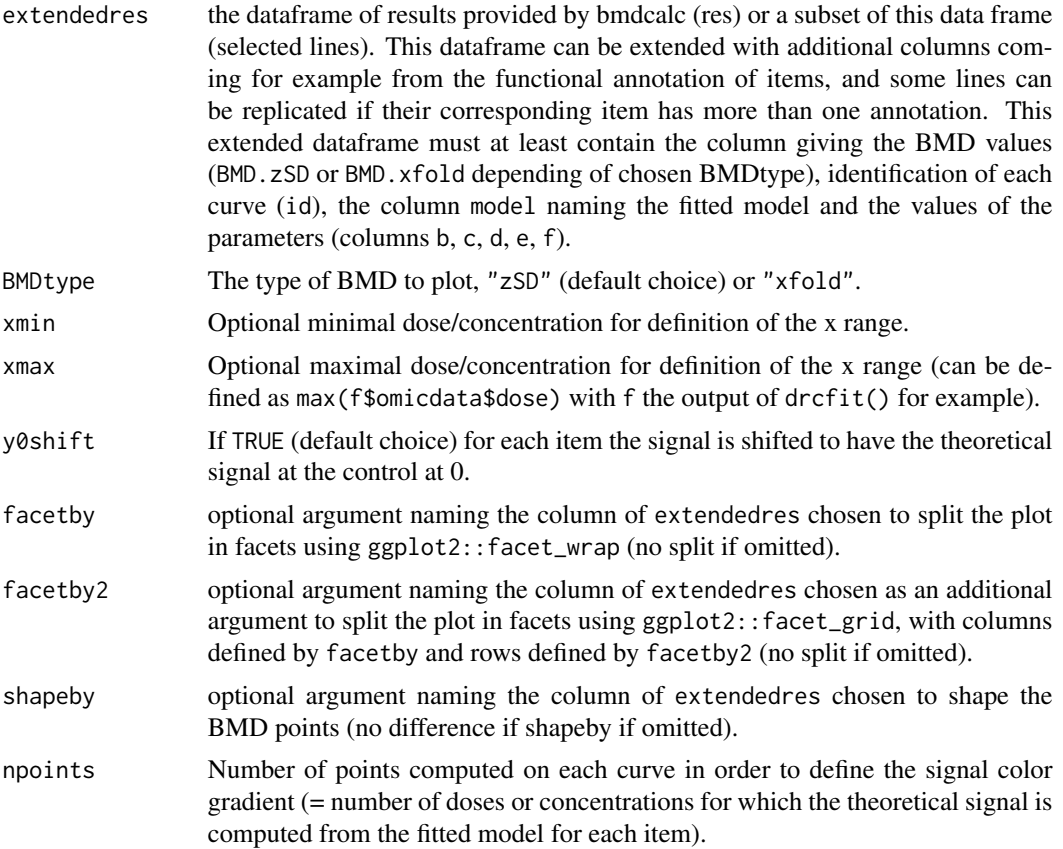

<span id="page-14-0"></span>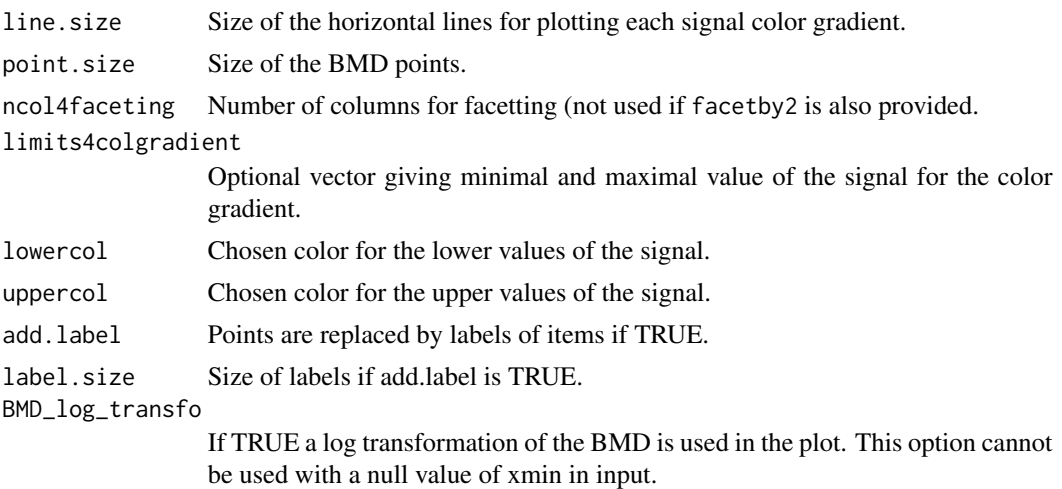

#### Details

BMD values are plotted as an ECDF plot, as with [plot.bmdcalc](#page-5-2) using "ecdf" as plottype. In addition is plotted an horizontal color gradient for each item coding for the signal level at each dose (or concentration). The optional use of columns to code for shape and/or facets for each item is particularly intended to give a view of all the dose-response per group (e.g. metabolic pathways). Those groups must be coded in a column of extendedres. In case where one item is allocated to more than one group during the annotation process, the line of this item must be replicated in extendedres as many times as the number of annotation groups in which it was allocated.

For each item of the extended dataframe, the name of the model (column model) and the values of the parameters (columns b, c, d, e, f) are used to compute theoretical dose-response curves, and so the corresponding signal color gradient, in the range [xmin ; xmax].

# Value

a ggplot object.

# Author(s)

Marie-Laure Delignette-Muller

# See Also

See [plot.bmdcalc](#page-5-2) and [plot.bmdboot](#page-1-1).

```
# (1)
# A toy example on a very small subsample of a microarray data set.
#
datafilename <- system.file("extdata", "transcripto_very_small_sample.txt",
package="DRomics")
```

```
o <- microarraydata(datafilename, check = TRUE, norm.method = "cyclicloess")
s_quad <- itemselect(o, select.method = "quadratic", FDR = 0.01)
f <- drcfit(s_quad, progressbar = TRUE)
r < -b mdcalc(f)
# Plot of all the BMD values with color dose-response gradient
#
bmdplotwithgradient(r$res, BMDtype = "zSD")
# Plot of all the BMD values with color dose-response gradient
# with definition of xmax from the maximal tested dose
#
bmdplotwithgradient(r$res, BMDtype = "zSD",
                    xmax = max(f$omicdata$dose))
# Add of item labels
bmdplotwithgradient(r$res, BMDtype = "zSD",
                    xmax = max(f$omicdata$dose), add.label = TRUE)
# The same plot in log scale (we have to define xmin in this case)
#
bmdplotwithgradient(r$res, BMDtype = "zSD",
                    BMD_log_transfo = TRUE)
# The same plot in log scale with defining xmin and xmax at a chosen values
#
bmdplotwithgradient(r$res, BMDtype = "zSD",
                    xmin = min(f$omicdata$dose[f$omicdata$dose != 0] / 2),
                    xmax = max(f$omicdata$dose),
                    BMD_log_transfo = TRUE)
# Plot of all the BMD values with color dose-response gradient
# faceted by response trend and shaped by model
#
bmdplotwithgradient(r$res, BMDtype = "zSD",
                      facetby = "trend", shapeby = "model")# same plot changing the names of the facets
levels(r$res$trend)
levels(r$res$trend) <- c("bell shape", "decreasing", "increasing", "U shape")
bmdplotwithgradient(r$res, BMDtype = "zSD",
                      facetby = "trend", shapeby = "model")# same plot changing the labels of the legends
# and inversing the two guides
if (require(ggplot2)) bmdplotwithgradient(r$res, BMDtype = "zSD",
                      facetby = "trend", shapeby = "model") +
                      labs(col = "signal value", shape = "model") +
                      guides(colour = guide_colourbar(order = 2),
                      shape = guide_legend(order = 1))
```

```
# (2)
# Plot of BMD values with color dose-response gradient
# faceted by metabolic pathway (from annotation of the selected items)
# and shaped by dose-response trend
# An example from the paper published by Larras et al. 2020
# in Journal of Hazardous Materials
# https://doi.org/10.1016/j.jhazmat.2020.122727
# A example of plot obtained with this function is in Figure 5 in Larras et al. 2020
# the dataframe with metabolomic results (output $res of bmdcalc() or bmdboot() functions)
resfilename <- system.file("extdata", "triclosanSVmetabres.txt", package="DRomics")
res <- read.table(resfilename, header = TRUE, stringsAsFactors = TRUE)
str(res)
# the dataframe with annotation of each item identified in the previous file
# each item may have more than one annotation (-> more than one line)
annotfilename <- system.file("extdata", "triclosanSVmetabannot.txt", package="DRomics")
annot <- read.table(annotfilename, header = TRUE, stringsAsFactors = TRUE)
str(annot)
# Merging of both previous dataframes
# in order to obtain an extenderes dataframe
extendedres \leq merge(x = res, y = annot, by.x = "id", by.y = "metab.code")
head(extendedres)
### (2.a) BMDplot with gradient by pathway
bmdplotwithgradient(extendedres, BMDtype = "zSD",
                     facetby = "path_class",
                       shapeby = "trend")
# (2.b) BMDplot with gradient by pathway and trend
bmdplotwithgradient(extendedres, BMDtype = "zSD",
                     facetby = "path_class",
                     facetby2 = "trend")
# (2.b) BMDplot with gradient by pathway
# forcing the limits of the colour gradient at other
# values than observed minimal and maximal values of the signal
bmdplotwithgradient(extendedres, BMDtype = "zSD",
                      facetby = "path_class",
                       shapeby = "trend",
                       limits4colgradient = c(-1, 1))# (2.c) The same example changing the gradient colors and the line size
bmdplotwithgradient(extendedres, BMDtype = "zSD",
                      facetby = "path_class",
                       shapeby = "trend",
                       line.size = 3,
                       lowercol = "darkgreen", uppercol = "orange")
```

```
# (2.d) The same example with only lipid metabolism pathclass
# and identification of the metabolites
LMres <- extendedres[extendedres$path_class == "Lipid metabolism", ]
bmdplotwithgradient(LMres, BMDtype = "zSD",
                       line.size = 3,
                       add.label = TRUE, label.size = 3)
# (3)
# An example on a microarray data set (a subsample of a greater data set)
#
datafilename <- system.file("extdata", "transcripto_sample.txt", package="DRomics")
(o <- microarraydata(datafilename, check = TRUE, norm.method = "cyclicloess"))
(s_q)uad <- itemselect(o, select.method = "quadratic", FDR = 0.001))
(f <- drcfit(s_quad, progressbar = TRUE))
(r \leftarrow bmdcalc(f))bmdplotwithgradient(r$res, BMDtype = "zSD",
                      facetby = "trend",
                      shapeby = "model")bmdplotwithgradient(r$res, BMDtype = "zSD",
                      xmax = max(f$omicdata$dose), facetby = "trend",
                      shapeby = "model")
```
<span id="page-17-1"></span>continuousanchoringdata

*Import and check of continuous anchoring apical data*

# Description

Continuous anchoring apical data are imported from a .txt file (internally imported using the function [read.table](#page-0-0)) and checked or from a R object of class data.frame (see the description of argument file for the required format of data). No transformation is provided in this function. If needed the pretreatment of data must be done before importation of data, so that they can be directly modelled using a normal error model. This strong hypothesis is required both for selection of responsive endpoints and for dose-reponse modelling.

# Usage

```
continuousanchoringdata(file, backgrounddose, check = TRUE)
## S3 method for class 'continuousanchoringdata'
print(x, \ldots)## S3 method for class 'continuousanchoringdata'
plot(x, \ldots)
```
<span id="page-17-0"></span>

# Arguments

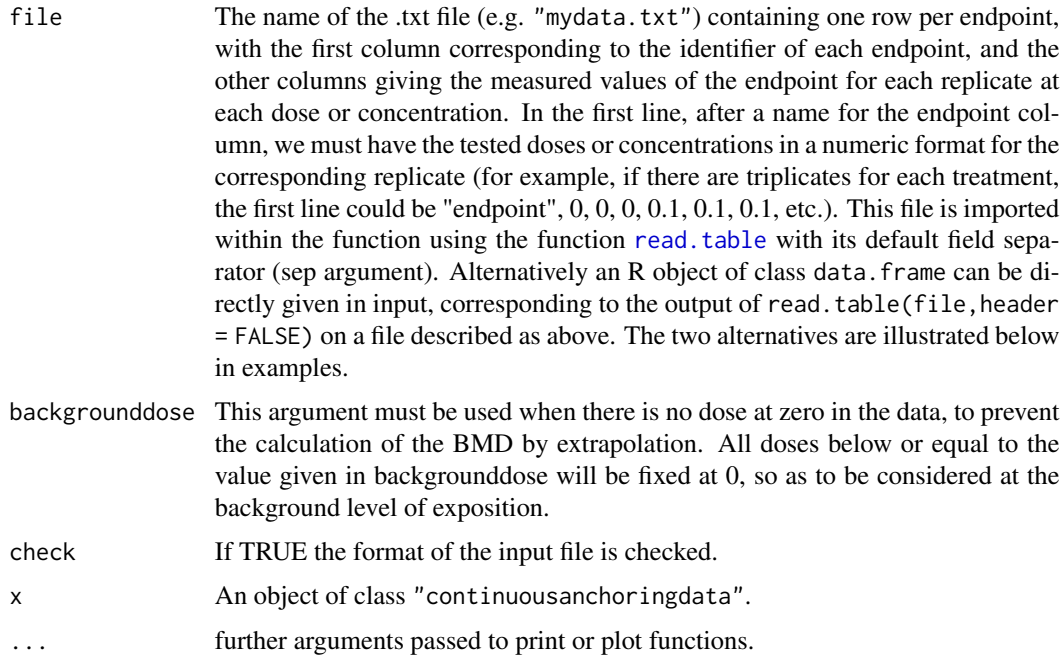

# Details

This function imports the data, checks their format (see the description of argument file for the required format of data) and gives in the print information that should help the user to check that the coding of data is correct : the tested doses (or concentrations) the number of replicates for each dose, the number of endpoints.

# Value

continuousanchoringdata returns an object of class "continuousanchoringdata", a list with 5 components:

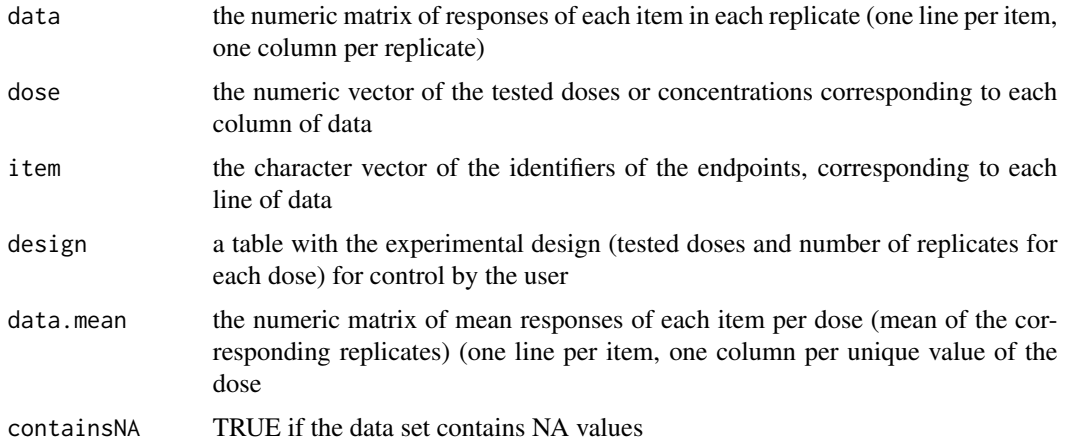

# <span id="page-19-0"></span>20 continuousanchoringdata

The print of a continuousanchoringdata object gives the tested doses (or concentrations) and number of replicates for each dose, the number of items, the identifiers of the first 20 items (for check of good coding of data) and the normalization method. The plot of a continuousanchoringdata object shows the data distribution for each dose or concentration and replicate.

#### Author(s)

Marie-Laure Delignette-Muller

# See Also

See [read.table](#page-0-0) the function used to import data, and [microarraydata](#page-40-1), [RNAseqdata](#page-42-1) and [continuousomicdata](#page-20-1) for other types of data.

```
# (1) import and check of continuous anchoring data
# (an example with two apical endpoints of an example given in the package (see ?Scenedesmus))
#
datafilename <- system.file("extdata", "apical_anchoring.txt", package = "DRomics")
o \le continuousanchoringdata(datafilename, backgrounddose = 0.1, check = TRUE)
# It is here necessary to define the background dose as there is no dose at 0 in the data
# The BMD cannot be computed without defining the background level
print(o)
plot(o)
# If you want to use your own data set just replace datafilename,
# the first argument of continuousanchoringdata(),
# by the name of your data file (e.g. "mydata.txt")
#
# You should take care that the field separator of this data file is one
# of the default field separators recognised by the read.table() function
# when it is used with its default field separator (sep argument)
# Tabs are recommended.
# Use of an R object of class data.frame
# on the same example (see ?Scenedesmus for details)
data(Scenedesmus_apical)
o <- continuousanchoringdata(Scenedesmus_apical, backgrounddose = 0.1)
print(o)
plot(o)
```
<span id="page-20-1"></span><span id="page-20-0"></span>continuousomicdata *Import and check of continuous omic data (e.g. metabolomic data)*

#### Description

Metabolomic or other continuous omics data are imported from a .txt file (internally imported using the function [read.table](#page-0-0)) and checked or from a R object of class data.frame (see the description of argument file for the required format of data). No normalization nor transformation is provided in this function. The pretreatment of such continuous omic data data must be done before importation of data, and data must be imported in log scale if needed (imperative for example for metabolomic data), so that they can be directly modelled using a normal error model. This strong hypothesis is required both for selection of items and for dose-reponse modelling. As an example, a basic procedure for this pre-treatment of metabolomic data could follow the three steps described thereafter: i) removing of metabolites for which the proportion of missing data (non detections) across all the samples is too high (more than 20 to 50 percents according to your tolerance level); ii) retrieving of missing values data using half minimum method (i.e. half of the minimum value found for a metabolite across all samples); iii) log-transformation of values. If a scaling to the total intensity (normalization by sum of signals in each sample) or another normalization is necessary and pertinent, we recommend to do it before those three previously decribed steps.

#### Usage

```
continuousomicdata(file, backgrounddose, check = TRUE)
metabolomicdata(file, backgrounddose, check = TRUE)
## S3 method for class 'continuousomicdata'
```

```
print(x, \ldots)## S3 method for class 'continuousomicdata'
plot(x, \ldots)
```
#### Arguments

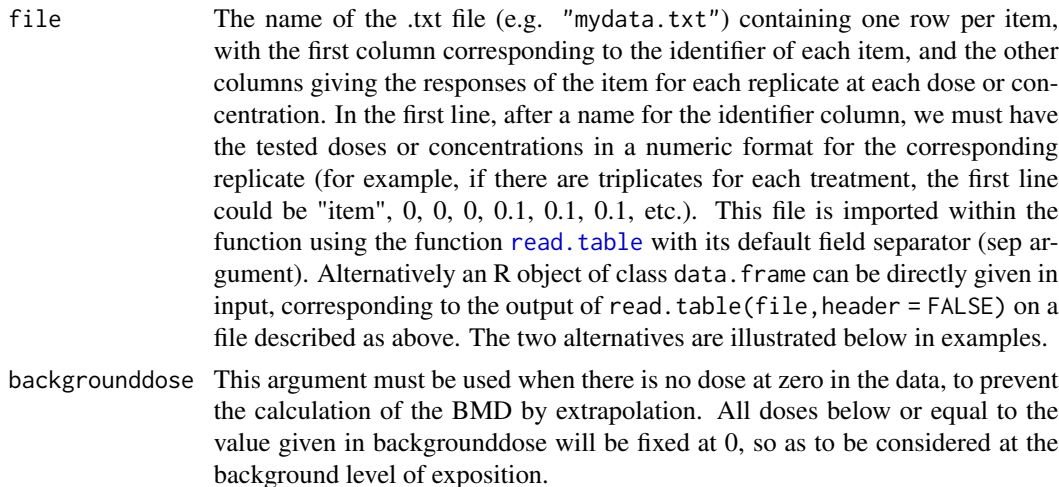

<span id="page-21-0"></span>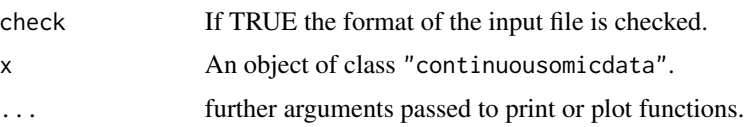

# Details

This function imports the data, checks their format (see the description of argument file for the required format of data) and gives in the print information that should help the user to check that the coding of data is correct : the tested doses (or concentrations), the number of replicates for each dose, the number of items and the identifiers of the first 20 items.

metabolomicdata() is the first name we gave to this function. We renamed it continuousomicdata (while keeping the first name available) to offer its use to other continuous omic data such as proteomics data or RT-QPCR data. Nevertheless one should take care of the scale in which such data are imported in DRomics. A transformation may be needed to enable the use of a normal error model in each step of the DRomics workflow (from selection of items to modelling and BMD calculation)

#### Value

continuousomicdata() returns an object of class "continuousomicdata", a list with 5 components:

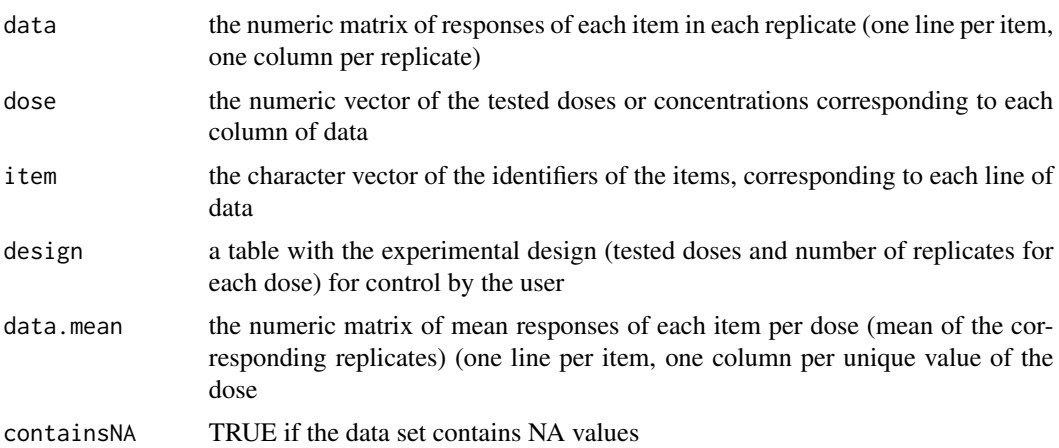

The print of a continuousomicdata object gives the tested doses (or concentrations) and number of replicates for each dose, the number of items, the identifiers of the first 20 items (for check of good coding of data) and the normalization method. The plot of a continuousomicdata object shows the data distribution for each dose or concentration and replicate.

# Author(s)

Marie-Laure Delignette-Muller

#### See Also

See [read.table](#page-0-0) the function used to import data, and [microarraydata](#page-40-1), RNA seqdata and [continuousanchoringdata](#page-17-1) for other types of data.

#### <span id="page-22-0"></span>curvesplot 23

#### Examples

```
# (1) import and check of metabolomic data
# (an example on a subsample of a greater data set given in the package (see ?Scenedesmus))
#
datafilename <- system.file("extdata", "metabolo_sample.txt", package = "DRomics")
o <- metabolomicdata(datafilename)
# equivalent code
o <- continuousomicdata(datafilename)
print(o)
plot(o)
# if you want to skip the check of data
o <- continuousomicdata(datafilename, check = FALSE)
# If you want to use your own data set just replace datafilename,
# the first argument of metabolomicdata(),
# by the name of your data file (e.g. "mydata.txt")
#
# You should take care that the field separator of this data file is one
# of the default field separators recognised by the read.table() function
# when it is used with its default field separator (sep argument)
# Tabs are recommended.
# Use of an R object of class data.frame
# An example using the complete data set
# Scenedesmus_metab (see ?Scenedesmus for details)
data(Scenedesmus_metab)
(o <- continuousomicdata(Scenedesmus_metab))
plot(o)
```
<span id="page-22-1"></span>curvesplot *Plot of fitted curves*

#### **Description**

Provides a plot of all the fitted curves from a dataframe of the main workflow results, possibly extended with additional information (e.g. groups from functional annotation) used to color and/or split the curves.

# Usage

```
curvesplot(extendedres, xmin = 0, xmax, y0shift = TRUE,facetby, facetby2, free.y.scales = FALSE, ncol4faceting,
                       colorby, removelegend = FALSE,
                       npoints = 500, line.size = 0.2,
                       line.alpha = 1, dose_log_transfo = FALSE)
```
# Arguments

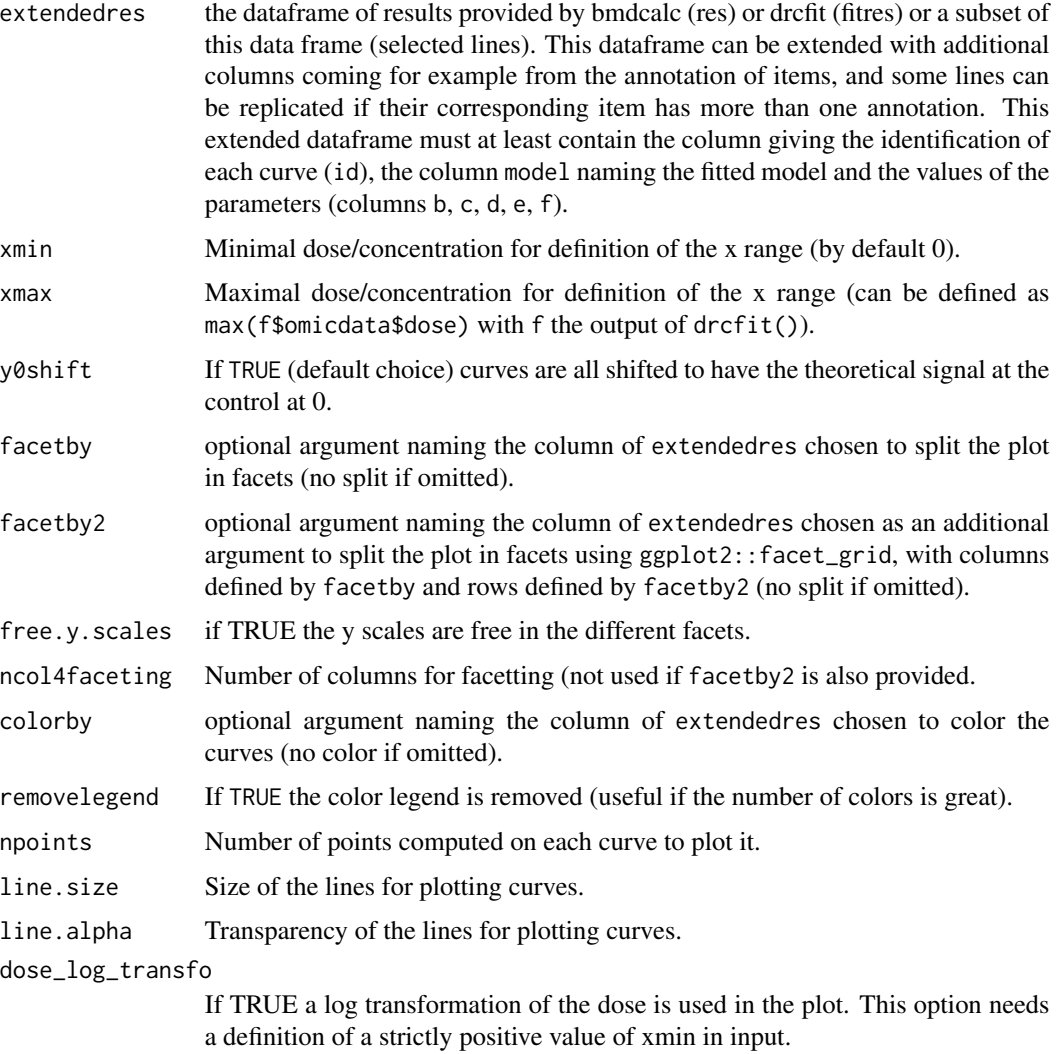

# Details

For each item of the extended dataframe, the name of the model (column model) and the values of the parameters (columns b, c, d, e, f) are used to compute theoretical dose-response curves in the range [xmin ; xmax].

# Value

a ggplot object.

# Author(s)

Marie-Laure Delignette-Muller

#### <span id="page-24-0"></span>curvesplot 25

# See Also

See [plot.bmdboot](#page-1-1).

```
# A toy example on a very small subsample of a microarray data set)
#
datafilename <- system.file("extdata", "transcripto_very_small_sample.txt",
package="DRomics")
o <- microarraydata(datafilename, check = TRUE, norm.method = "cyclicloess")
s_quad \le itemselect(o, select.method = "quadratic", FDR = 0.01)
f \leftarrow \text{drcfit}(s_{quad}, \text{progressbar} = \text{TRUE})# (1)
# Default plot of all the curves
#
curvesplot(f$fitres, xmax = max(f$omicdata$dose))
# the same plot with dose in log scale (need xmin != 0 in input)
curvesplot(f$fitres, xmin = 0.1, xmax = max(f$omicdata$dose),
 dose_log_transfo = TRUE)
# the equivalent using the output of bmdcalc
(r \leq -bmdcalc(f))curvesplot(r$res, xmax = max(f$omicdata$dose))
# plot of curves colored by models
curvesplot(r$res, xmax = max(f$omicdata$dose), colorby = "model")
# plot of curves facetted by trends
curvesplot(r$res, xmax = max(f$omicdata$dose), facetby = "trend")
# the same plot with free y scales
curvesplot(r$res, xmax = max(f$omicdata$dose), facetby = "trend",
  free.y.scales = TRUE)
# (2)
# Plot of all the curves without shifting y0 values to 0
#
curvesplot(f$fitres, xmax = max(f$omicdata$dose), y0shift = FALSE)
# (3)
# Plot of all the curves colored by model, with one facet per trend
#
curvesplot(f$fitres, xmax = max(f$omicdata$dose),
  facetby = "trend", colorby = "model")
# changing the number of columns
```

```
curvesplot(f$fitres, xmax = max(f$omicdata$dose),
 facetby = "trend", colorby = "model", ncol4faceting = 4)
# playing with size and transparency of lines
curvesplot(f$fitres, xmax = max(f$omicdata$dose),
 facetby = "trend", colorby = "model",
 line.size = 1, line.alpha = 0.5)
# (4) an example on a microarray data set (a subsample of a greater data set)
#
datafilename <- system.file("extdata", "transcripto_sample.txt", package="DRomics")
(o <- microarraydata(datafilename, check = TRUE, norm.method = "cyclicloess"))
(s_{\text{quad}} < - \text{itemselect}(o, \text{ select.method} = "quadratic", \text{ FDR} = 0.001))(f <- drcfit(s_quad, progressbar = TRUE))
(r \leftarrow bmdcalc(f))# plot split by trend and model
curvesplot(f$fitres, xmax = max(f$omicdata$dose),
facetby = "trend", facetby2 = "model")# plot split by typology
curvesplot(f$fitres, xmax = max(f$omicdata$dose), facetby = "typology")
# (5) An example from data published by Larras et al. 2020
# in Journal of Hazardous Materials
# https://doi.org/10.1016/j.jhazmat.2020.122727
# a dataframe with metabolomic results (output $res of bmdcalc() or bmdboot() functions)
resfilename <- system.file("extdata", "triclosanSVmetabres.txt", package="DRomics")
res <- read.table(resfilename, header = TRUE, stringsAsFactors = TRUE)
str(res)
# a dataframe with annotation of each item identified in the previous file
# each item may have more than one annotation (-> more than one line)
annotfilename <- system.file("extdata", "triclosanSVmetabannot.txt", package="DRomics")
annot <- read.table(annotfilename, header = TRUE, stringsAsFactors = TRUE)
str(annot)
# Merging of both previous dataframes
# in order to obtain an extenderes dataframe
# bootstrap results and annotation
extendedres \leq merge(x = res, y = annot, by.x = "id", by.y = "metab.code")
head(extendedres)
# Plot of the dose-response curves by pathway colored by trend
curvesplot(extendedres, facetby = "path_class", npoints = 100, line.size = 1,
           colorby = "trend",
           xmin = 0, xmax = 8)
# Plot of the dose-response curves split by pathway and by trend
# for a selection pathway
```

```
chosen_path_class <- c("Membrane transport", "Lipid metabolism")
ischosen <- is.element(extendedres$path_class, chosen_path_class)
curvesplot(extendedres[ischosen, ],
          facetby = "trend", facetby2 = "path_class",
          npoints = 100, line.size = 1,
          xmin = 0, xmax = 8)
# Plot of the dose-response curves for a specific pathway
# in this example the "lipid metabolism" pathclass
LMres <- extendedres[extendedres$path_class == "Lipid metabolism", ]
curvesplot(LMres, facetby = "id", npoints = 100, line.size = 1,
           colorby = "trend",
           xmin = 0, xmax = 8)
```
<span id="page-26-1"></span>drcfit *Dose response modelling for responsive items*

# <span id="page-26-2"></span>Description

Fits dose reponse models to responsive items.

# Usage

```
drcfit(itemselect,
  information.criterion = c("AICc", "BIC", "AIC"),
 postfitfilter = TRUE, preventsfitsoutofrange = TRUE,
  enablesfequal0inGP = TRUE, enablesfequal0inLGP = TRUE,progressbar = TRUE, parallel = c("no", "snow", "multicore"), ncpus)
## S3 method for class 'drcfit'
print(x, \ldots)## S3 method for class 'drcfit'
plot(x, items,
 plot.type = c("dose_fitted", "dose_residuals","fitted_residuals"),
 dose_log_transfo = FALSE, BMDoutput, BMDtype = c("zSD", "xfold"), ...)
plotfit2pdf(x, items,
 plot.type = c("dose_fitted", "dose_residuals", "fitted_residuals"),
  dose_log_transfo = FALSE, BMDoutput, BMDtype = c("zSD", "xfold"),
  nrowperpage = 6, ncolperpage = 4, path2figs = getwd()
```
# Arguments

itemselect An object of class "itemselect" returned by the function itemselect.

#### information.criterion

The information criterion used to select the best fit model, "AICc" as recommended and default choice (the corrected version of the AIC that is recommended for small samples (see Burnham and Anderson 2004), "BIC" or "AIC".

postfitfilter If TRUE fits with significant trends on residuals (showing a global significant quadratic trend of the residuals as a function of the dose (in rank-scale)) are considered as failures and so eliminated. It is strongly recommended to let it at TRUE, its default value.

#### preventsfitsoutofrange

If TRUE fits of Gaussian or log-Gaussian models that give an extremum value outside the range of the observed signal for an item are eliminated from the candidate models for this item, before the choice of the best. It is strongly recommended to let it at TRUE, its default value.

#### enablesfequal0inGP

If TRUE when the fit of a Gauss-probit model with 5 parameters is successful, its simplified version with  $f = 0$  is also fitted and included in the candidate models. This submodel of the log-Gauss-probit model corresponds to the probit model. We recommend to let this argument at TRUE, its default value, in order to prevent overfitting, and prefer the description of a monotonic curve when the parameter f is not necessary to model the data according to the information criterion.

#### enablesfequal0inLGP

If TRUE when the fit of a log-Gauss-probit model with 5 parameters is successful, its simplified version with  $f = 0$  is also fitted and included in the candidate models. This submodel of the log-Gauss-probit model corresponds to the logprobit model. We recommend to let this argument at TRUE, its default value, in order to prevent overfitting and prefer the description of a monotonic curve when the parameter f is not necessary to model the data according to the information criterion.

#### progressbar If TRUE a progress bar is used to follow the fitting process.

- parallel The type of parallel operation to be used, "snow" or "multicore" (the second one not being available on Windows), or "no" if no parallel operation.
- ncpus Number of processes to be used in parallel operation : typically one would fix it to the number of available CPUs.
- x An object of class "drcfit".

items Argument of the plot.drcfit function : the number of the first fits to plot (20 items max) or the character vector specifying the identifiers of the items to plot (20 items max).

plot.type The type of plot, by default "dose\_fitted" for the plot of fitted curves with the observed points added to the plot and the observed means at each dose added as black plain circles, "dose\_residuals" for the plot of the residuals as function of the dose, and "fitted\_residuals" for the plot of the residuals as function of the fitted value.

dose\_log\_transfo

Put at TRUE to use a log transformation for the dose axis (only available if the dose is in x-axis, so not available for plot.type "fitted\_residuals").

<span id="page-28-0"></span>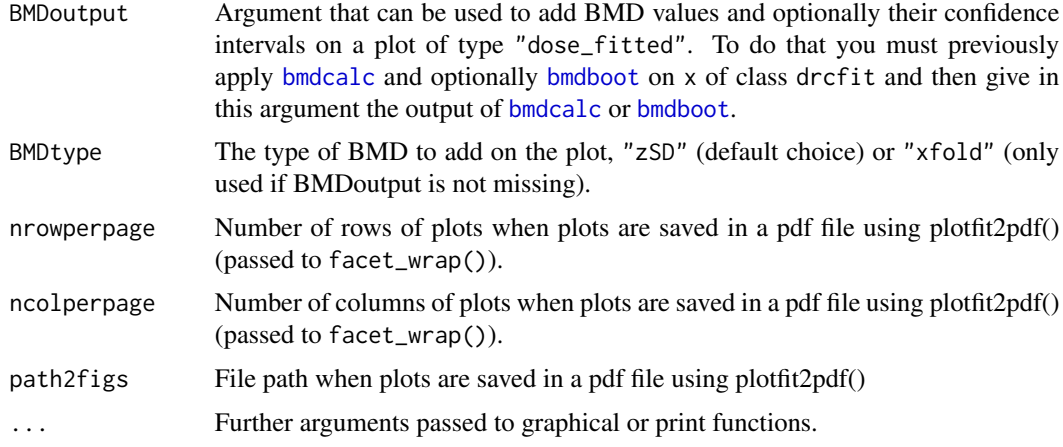

# Details

For each selected item, five dose-response models (linear, Hill, exponential, Gauss-probit and log-Gauss-probit, see Larras et al. 2018 for their definition) are fitted by non linear regression, using the [nls](#page-0-0) function. If a fit of a biphasic model gives a extremum value out of the range of the observed signal, it is eliminated (this may happen in rare cases, especially on observational data when the number of samples is high and the dose in uncontrolled, if doses are not distributed all along the dose range). The best fit is chosen as the one giving the lowest AICc (or BIC or AIC) value. The use of the AICc (second-order Akaike criterion) instead of the AIC is strongly recommended to prevent the overfitting that may occur with dose-response designs with a small number of data points (Hurvich and Tsai, 1989; Burnham and Anderson DR, 2004). Note that in the extremely rare cases where the number of data points would be great, the AIC would converge to the AICc and both procedures would be equivalent. Items with the best AICc value not lower than the AICc value of the null model (constant model) minus 2 are eliminated. Items with the best fit showing a global significant quadratic trend of the residuals as a function of the dose (in rank-scale) are also eliminated (the best fit is considered as not reliable in such cases).

Each retained item is classified in four classes by its global trend, which can be used to roughly describe the shape of each dose-response curve:

- inc for increasing curves,
- dec for decreasing curves ,
- U for U-shape curves,
- bell for bell-shape curves.

Some curves fitted by a Gauss-probit model can be classified as increasing or decreasing when the dose value at which their extremum is reached is at zero or if their simplified version with  $f = 0$  is retained (corresponding to the probit model). Some curves fitted by a log-Gauss-probit model can be classified as increasing or decreasing if their simplified version with  $f = 0$  is retained (corresponding to the log-probit model).

Each retained item is thus classified in a 16 class typology depending of the chosen model and of its parameter values :

• H.inc for increasing Hill curves,

- H.dec for decreasing Hill curves,
- L.inc for increasing linear curves,
- L.dec for decreasing linear curves,
- E.inc.convex for increasing convex exponential curves,
- E.dec.concave for decreasing concave exponential curves,
- E.inc.concave for increasing concave exponential curves,
- E.dec.convex for decreasing convex exponential curves,
- GP.U for U-shape Gauss-probit curves,
- GP.bell for bell-shape Gauss-probit curves,
- GP.inc for increasing Gauss-probit curves,
- GP.dec for decreasing Gauss-probit curves,
- lGP.U for U-shape log-Gauss-probit curves,
- lGP.bell for bell-shape log-Gauss-probit curves.
- lGP.inc for increasing log-Gauss-probit curves,
- lGP.dec for decreasing log-Gauss-probit curves,

# Value

drcfit returns an object of class "drcfit", a list with 4 components:

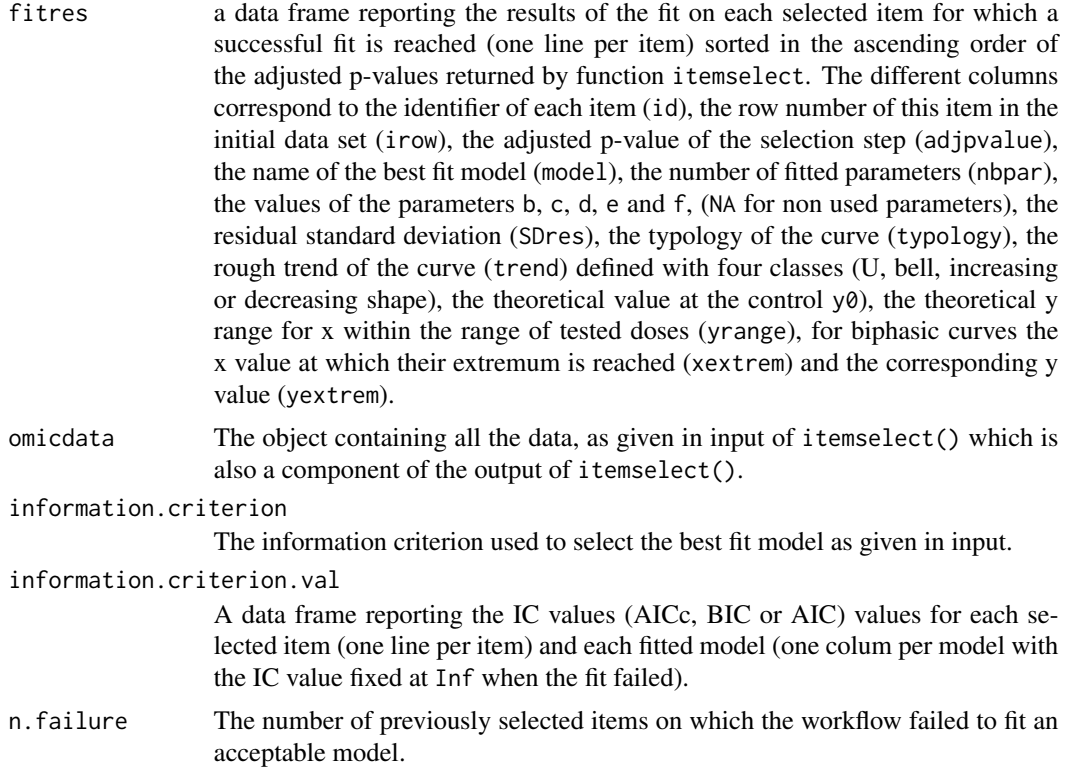

#### <span id="page-30-0"></span>drcfit 31

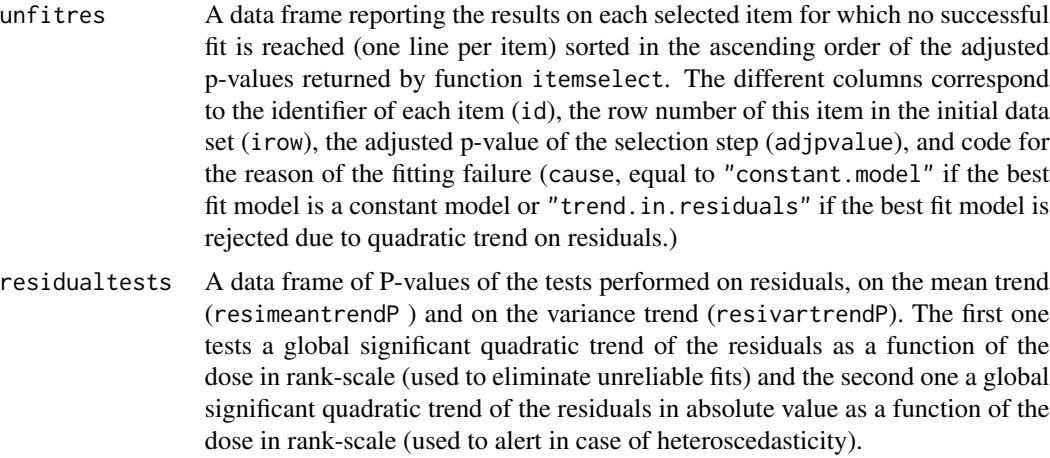

# Author(s)

Marie-Laure Delignette-Muller

### References

Burnham, KP, Anderson DR (2004). Multimodel inference: understanding AIC and BIC in model selection. Sociological methods & research, 33(2), 261-304.

Hurvich, CM, Tsai, CL (1989). Regression and time series model selection in small samples. Biometrika, 76(2), 297-307.

Larras F, Billoir E, Baillard V, Siberchicot A, Scholz S, Wubet T, Tarkka M, Schmitt-Jansen M and Delignette-Muller ML (2018). DRomics: a turnkey tool to support the use of the doseresponse framework for omics data in ecological risk assessment. Environmental science & technology.doi: [10.1021/acs.est.8b04752](https://doi.org/10.1021/acs.est.8b04752)

# See Also

See [nls](#page-0-0) for details about the non linear regression function and [targetplot](#page-50-1) to plot target items (even if non responsive or unfitted).

```
# (1) a toy example (a very small subsample of a microarray data set)
#
datafilename <- system.file("extdata", "transcripto_very_small_sample.txt", package = "DRomics")
# to test the package on a small (for a quick calculation) but not very small data set
# use the following commented line
# datafilename <- system.file("extdata", "transcripto_sample.txt", package = "DRomics")
o <- microarraydata(datafilename, check = TRUE, norm.method = "cyclicloess")
s_quad \le itemselect(o, select.method = "quadratic", FDR = 0.05)
(f <- drcfit(s_quad, progressbar = TRUE))
```

```
# Default plot
plot(f)
# The same plot with log transformation of the doses
plot(f, dose_log_transfo = TRUE)
# The same plot in x log scale choosing x limits for plot
if (require(ggplot2))
 plot(f, dose_log_transfo = TRUE) +
    scale_x_log10(limits = c(0.1, 10))# Plot of residuals as function of the dose
plot(f, plot.type = "dose_residuals")
# Same plot of residuals with log transformation of the doses
plot(f, plot.type = "dose_residuals", dose_log_transfo = TRUE)
# plot of residuals as function of the fitted value
plot(f, plot.type = "fitted_residuals")
# (2) an example on a microarray data set (a subsample of a greater data set)
#
datafilename <- system.file("extdata", "transcripto_sample.txt", package = "DRomics")
(o <- microarraydata(datafilename, check = TRUE, norm.method = "cyclicloess"))
(s_q) <- itemselect(o, select.method = "quadratic", FDR = 0.05))
(f <- drcfit(s_quad, progressbar = TRUE))
# Default plot
plot(f)
# save all plots to pdf using plotfit2pdf()
plotfit2pdf(f, path2figs = tempdir())
plotfit2pdf(f, plot.type = "fitted_residuals",
 nrowperpage = 9, ncolperpage = 6, path2figs = tempdir())
# Plot of the fit of the first 12 most responsive items
plot(f, items = 12)
# Plot of the chosen items in the chosen order
plot(f, items = c("301.2", "363.1", "383.1"))
# Look at the table of results for successful fits
head(f$fitres)
# Look at the table of results for unsuccessful fits
head(f$unfitres)
# count the number of unsuccessful fits for each cause
```

```
table(f$unfitres$cause)
```
# <span id="page-32-0"></span>ecdfplotwithCI 33

```
# (3) Comparison of parallel and non paralell implementations on a larger selection of items
#
if(!requireNamespace("parallel", quietly = TRUE)) {
  if(parallel::detectCores() > 1) {
    s_quad <- itemselect(o, select.method = "quadratic", FDR = 0.05)
    system.time(f1 <- drcfit(s_quad, progressbar = TRUE))
    system.time(f2 <- drcfit(s_quad, progressbar = FALSE, parallel = "snow", ncpus = 2))
}}
```
<span id="page-32-1"></span>ecdfplotwithCI *ECDF plot of a variable with given confidence intervals on this variable*

# Description

Provides an ECDF plot of a variable, with x-error bars for given confidence intervals on this variable, possibly partitioned by groups. In the context of this package this function is intended to be used with the BMD as the variable and with groups defined by the user from functional annotation.

# Usage

```
ecdfplotwithCI(variable, CI.lower, CI.upper, by, CI.col = "blue",
CI.alpha = 1, add.point = TRUE, point.size = 1, point.type = 16)
```
# Arguments

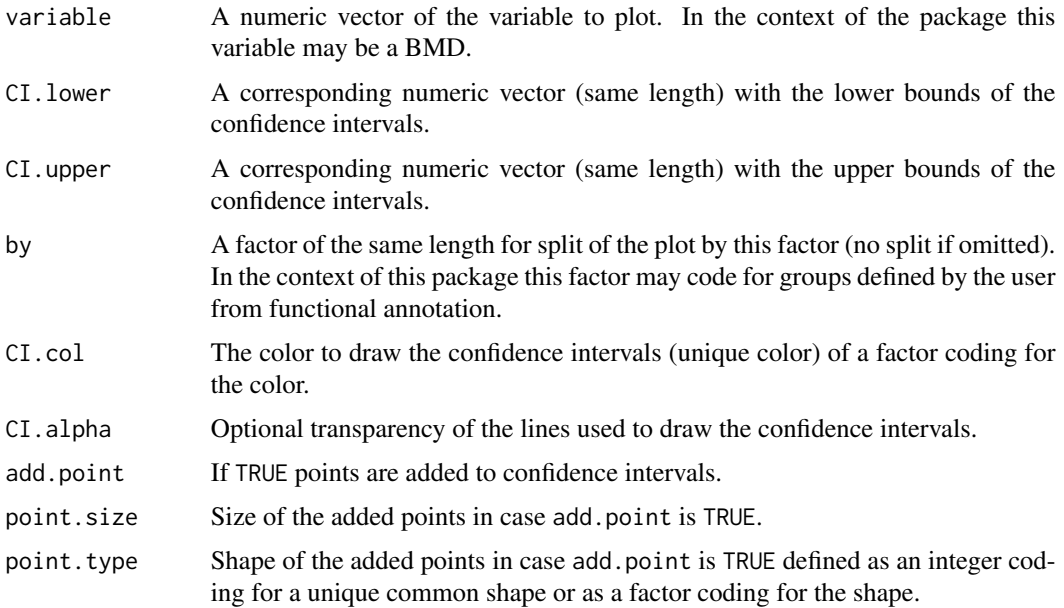

#### Value

a ggplot object.

# Author(s)

Marie-Laure Delignette-Muller

# See Also

See [plot.bmdboot](#page-1-1).

```
# (1) a toy example (a very small subsample of a microarray data set)
#
datafilename <- system.file("extdata", "transcripto_very_small_sample.txt",
package="DRomics")
o <- microarraydata(datafilename, check = TRUE, norm.method = "cyclicloess")
s_quad <- itemselect(o, select.method = "quadratic", FDR = 0.001)
f \leftarrow \text{drcfit}(s_{quad}, \text{progressbar} = \text{TRUE})r \le bmdcalc(f)
set.seed(1) # to get reproducible results with a so small number of iterations
b \le - bmdboot(r, niter = 5) # with a non reasonable value for niter
# !!!! TO GET CORRECT RESULTS
# !!!! niter SHOULD BE FIXED FAR LARGER , e.g. to 1000
# !!!! but the run will be longer
# manual ecdf plot of the bootstrap results as an ecdf distribution
# on BMD, plot that could also be obtained with plot(b)
# in this simple case
#
a <- b$res[is.finite(b$res$BMD.zSD.upper), ]
ecdfplotwithCI(variable = a$BMD.zSD, CI.lower = a$BMD.zSD.lower,
              CI.upper = a$BMD.zSD.upper, CI.col = "red")
# (2) An example from data published by Larras et al. 2020
# in Journal of Hazardous Materials
# https://doi.org/10.1016/j.jhazmat.2020.122727
# This function can also be used to go deeper in the exploration of the biological
# meaning of the responses. Here is an example linking the DRomics outputs
# with the functional annotation of the responding metabolites of the microalgae
# Scenedesmus vacuolatus to the biocide triclosan.
# This extra step uses a dataframe previously built by the user which links the items
# to the biological information of interest (e.g. KEGG pathways).
# importation of a dataframe with metabolomic results
# (output $res of bmdcalc() or bmdboot() functions)
resfilename <- system.file("extdata", "triclosanSVmetabres.txt", package="DRomics")
```
<span id="page-33-0"></span>

#### ecdfplotwithCI 35

```
res <- read.table(resfilename, header = TRUE, stringsAsFactors = TRUE)
str(res)
# importation of a dataframe with annotation of each item
# identified in the previous file (this dataframe must be previously built by the user)
# each item may have more than one annotation (-> more than one line)
annotfilename <- system.file("extdata", "triclosanSVmetabannot.txt", package="DRomics")
annot <- read.table(annotfilename, header = TRUE, stringsAsFactors = TRUE)
str(annot)
# Merging of both previous dataframes
# in order to obtain an extenderes dataframe
# bootstrap results and annotation
annotres \leq merge(x = res, y = annot, by.x = "id", by.y = "metab.code")
head(annotres)
### an ECDFplot with confidence intervals by pathway
# with color coding for dose-response trend
ecdfplotwithCI(variable = annotres$BMD.zSD,
               CI.lower = annotres$BMD.zSD.lower,
               CI.upper = annotres$BMD.zSD.upper,
               by = annotres$path_class,
               CI.col = annotres$trend)
# (3) an example on a microarray data set (a subsample of a greater data set)
#
datafilename <- system.file("extdata", "transcripto_sample.txt", package="DRomics")
(o <- microarraydata(datafilename, check = TRUE, norm.method = "cyclicloess"))
(s_quad <- itemselect(o, select.method = "quadratic", FDR = 0.001))
(f <- drcfit(s_quad, progressbar = TRUE))
(r \leftarrow \text{bmdcalc}(f))(b \le bmdboot(r, niter = 100)) # niter to put at 1000 for a better precision
# (3.a)
# manual ecdf plot of the bootstrap results as an ecdf distribution
# on BMD for each trend
# plot that could also be obtained with plot(b, by = "trend")
# in this simple case
#
a <- b$res[is.finite(b$res$BMD.zSD.upper), ]
ecdfplotwithCI(variable = a$BMD.zSD, CI.lower = a$BMD.zSD.lower,
              CI.upper = a$BMD.zSD.upper, by = a$trend, <math>CI,col = "red")</math># (3.b)
# ecdf plot of the bootstrap results as an ecdf distribution
# on BMD for each model
# with the color of the confidence intervals coding for the trend
#
ecdfplotwithCI(variable = a$BMD.zSD, CI.lower = a$BMD.zSD.lower,
              CI.upper = a$BMD.zSD.upper, by = a$model, <math>CI,col = a$trend</math>)
```

```
# changing the size of the points and the transparency of CI lines
ecdfplotwithCI(variable = a$BMD.zSD, CI.lower = a$BMD.zSD.lower,
              CI.upper = a$BMD.zSD.upper, by = a$model, CI.col = a$trend,
              CI.alpha = 0.5, point.size = 0.5)
# with the model coding for the type of points
ecdfplotwithCI(variable = a$BMD.zSD, CI.lower = a$BMD.zSD.lower,
              CI.upper = a$BMD.zSD.upper, CI.col = a$trend,
              CI.alpha = 0.5, point.size = 0.5, point.type = a$model)
# (3.c)
# ecdf plot of the bootstrap results as an ecdf distribution on
# on BMD_L (lower value of the confidence interval) for each trend
#
ecdfplotwithCI(variable = a$BMD.zSD.lower, CI.lower = a$BMD.zSD.lower,
              CI.upper = a$BMD.zSD.upper, by = a$model, CI.col = a$trend,
              add.point = FALSE)
```
<span id="page-35-1"></span>ecdfquantileplot *ECDF plot of a given quantile of a variable calculated by group*

# Description

Plots a given quantile of a variable calculated by group as an ECDF plot with points sized by the numbers of items per group. In the context of this package this function is intended to be used with the BMD as the variable and with groups defined by the user from functional annotation.

# Usage

```
ecdfquantileplot(variable, by, quantile.prob = 0.5, title)
```
# Arguments

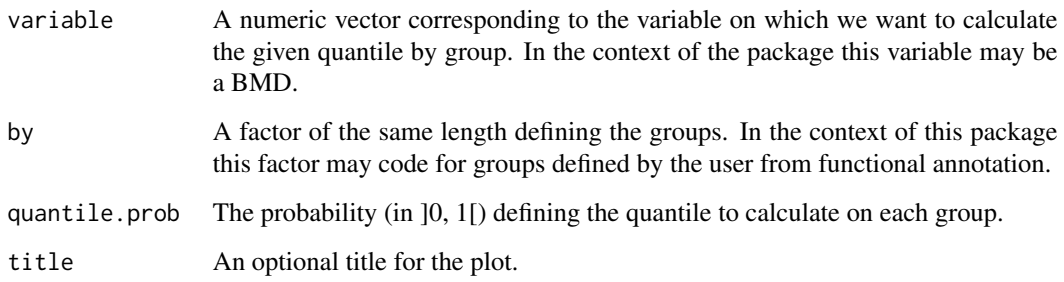

# <span id="page-36-0"></span>ecdfquantileplot 37

# Details

The given quantile is calculated for each group (e.g.from all items of a metabolic pathway) using function [quantile](#page-0-0) and plotted as an ECDF plot. In this ECDF plot of quantiles each point is sized according to the number of items in the corresponding group (e.g. metabolic pathway). We recommend the use of the new function [sensitivityplot](#page-47-1) that may be more convenient and that offers more options.

# Value

a ggplot object.

# Author(s)

Marie-Laure Delignette-Muller

# See Also

See [quantile](#page-0-0) and [sensitivityplot](#page-47-1).

```
# (1) An example from data published by Larras et al. 2020
# in Journal of Hazardous Materials
# https://doi.org/10.1016/j.jhazmat.2020.122727
# a dataframe with metabolomic results (output $res of bmdcalc() or bmdboot() functions)
resfilename <- system.file("extdata", "triclosanSVmetabres.txt", package="DRomics")
res <- read.table(resfilename, header = TRUE, stringsAsFactors = TRUE)
str(res)
# a dataframe with annotation of each item identified in the previous file
# each item may have more than one annotation (-> more than one line)
annotfilename <- system.file("extdata", "triclosanSVmetabannot.txt", package="DRomics")
annot <- read.table(annotfilename, header = TRUE, stringsAsFactors = TRUE)
str(annot)
# Merging of both previous dataframes
# in order to obtain an extenderes dataframe
# bootstrap results and annotation
annotres \leq merge(x = res, y = annot, by.x = "id", by.y = "metab.code")
head(annotres)
### an ECDFplot of quantiles of BMD-zSD calculated by pathway
ecdfquantileplot(variable = annotres$BMD.zSD,
               by = annotres$path_class,
               quantile.prob = 0.25)
# same plot in log10 dose scale (not interesting on this example
# but could be on another one)
if (require(ggplot2))
```

```
ecdfquantileplot(variable = annotres$BMD.zSD,
             by = annotres$path_class,
             quantile.prob = 0.25) + scale_y_log10()
```
itemselect *Selection of significantly responsive items*

# Description

Significantly responsive items are selected using one of the three proposed methods: a quadratic trend test, a linear trend test or an ANOVA-based test.

# Usage

```
itemselect(omicdata, select.method = c("quadratic", "linear", "ANOVA"),
 FDR = 0.05, max.ties.prop = 0.2)
```

```
## S3 method for class 'itemselect'
print(x, nfirstitems = 20, ...)
```
# **Arguments**

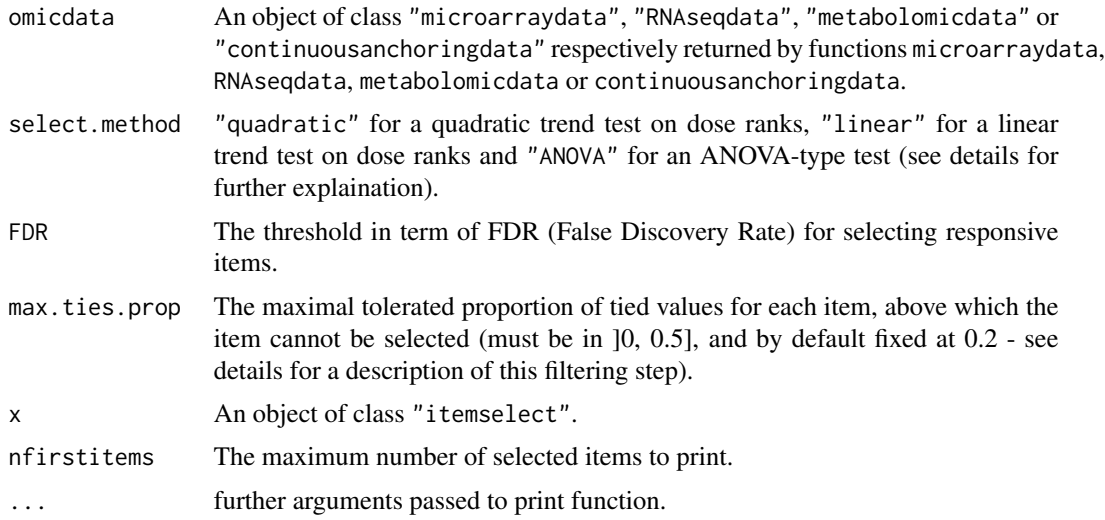

# Details

The selection of responsive items is performed using the limma package for microarray and continuous omics data (such as metabolomics), the DESeq2 package for RNAseq data and the lm function for continuous anchoring data. Three methods are proposed (as described below). Within limma those methods are implemented using functions [lmFit](#page-0-0), [eBayes](#page-0-0) and [topTable](#page-0-0) with p-values ajusted

# <span id="page-38-0"></span>itemselect 39

for multiple testing using the Benjamini-Hochberg method (also called q-values), with the false discovery rate given in input (argument FDR). Within DESeq2 those methods are implemented using functions [DESeqDataSetFromMatrix](#page-0-0), [DESeq](#page-0-0) and [results](#page-0-0) with p-values ajusted for multiple testing using the Benjamini-Hochberg method (also called q-values), with the false discovery rate given in input (argument FDR). For continuous anchoring data, the lm and anova functions are used to fit the model and compare it to the null model, and the pvalues are then corrected using the function p.adjust with the Benjamini-Hochberg method.

- The ANOVA\_based test ("ANOVA") is classically used for selection of omics data in the general case but it requires many replicates per dose to be efficient, and is thus not really suited for a dose-response design.
- The linear trend test ("linear") aims at detecting monotonic trends from dose-response designs, whatever the number of replicates per dose. As proposed by Tukey (1985), it tests the global significance of a linear model describing the response as a function of the dose in rank-scale.
- The quadratic trend test ("quadratic") tests the global significance of a quadratic model describing the response as a function of the dose in rank-scale. It is a variant of the linear trend method that aims at detecting monotonic and non monotonic trends from a dose-response designs, whatever the number of replicates per dose (default chosen method).

After the use of one this previously described tests, a filter based on the proportion of tied values is also performed whatever the type of data, assuming tied values correspond to a minimal common value at which non detections were imputed. All items having a proportion of such tied minimal values above the input argument max.ties.prop are eliminated from the selection.

# Value

itemselect returns an object of class "itemselect", a list with 5 components:

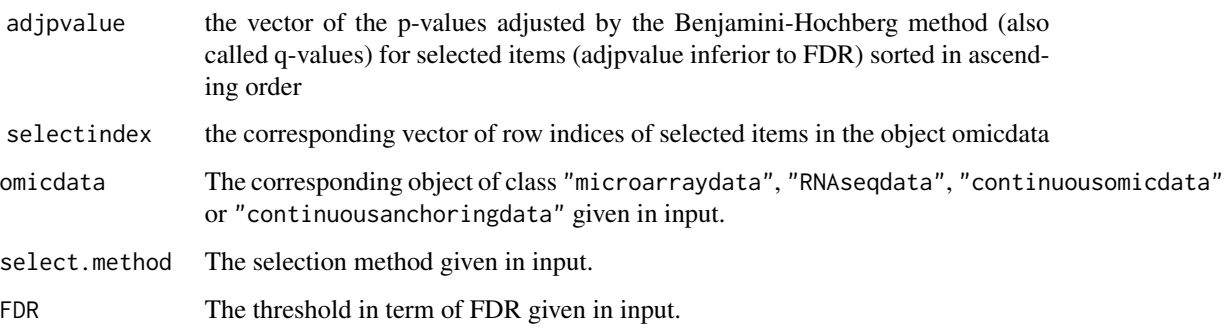

The print of a "itemselect" object gives the number of selected items and the identifiers of the 20 most responsive items.

#### Author(s)

Marie-Laure Delignette-Muller

# References

Tukey JW, Ciminera JL and Heyse JF (1985), *Testing the statistical certainty of a response to increasing doses of a drug*. Biometrics, 295-301.

Ritchie ME, Phipson B, Wu D, Hu Y, Law CW, Shi W, and Smyth, GK (2015), *limma powers differential expression analyses for RNA-sequencing and microarray studies*. Nucleic Acids Research 43, e47.

Love MI, Huber W, and Anders S (2014), *Moderated estimation of fold change and dispersion for RNA-seq data with DESeq2*. Genome biology, 15(12), 550.

# See Also

See [lmFit](#page-0-0), [eBayes](#page-0-0) and [topTable](#page-0-0) for details about the used functions of the limma package and [DESeqDataSetFromMatrix](#page-0-0), [DESeq](#page-0-0) and [results](#page-0-0) for details about the used functions of the DESeq2 package.

```
# (1) an example on a microarray data set (a subsample of a greater data set)
#
datafilename <- system.file("extdata", "transcripto_sample.txt", package="DRomics")
(o <- microarraydata(datafilename, check = TRUE, norm.method = "cyclicloess"))
# 1.a using the quadratic trend test
#
(s_quad <- itemselect(o, select.method = "quadratic", FDR = 0.05))
print(s_quad, nfirstitems = 30)
# to get the names of all the selected items
(selecteditems <- s_quad$omicdata$item[s_quad$selectindex])
# 1.b using the linear trend test
#
(s_l) <- itemselect(o, select.method = "linear", FDR = 0.05))
# 1.c using the ANOVA-based test
#
(s_ANOVA <- itemselect(o, select.method = "ANOVA", FDR = 0.05))
# 1.d using the quadratic trend test with a smaller false discovery rate
#
(s_{quad.2} \leftarrow itemselect(o, select.method = "quadratic", FDR = 0.001))
```
<span id="page-39-0"></span>

<span id="page-40-1"></span><span id="page-40-0"></span>

# Description

Single-channel microarray data in log2 are imported from a .txt file (internally imported using the function [read.table](#page-0-0)), checked or from a R object of class data.frame (see the description of argument file for the required format of data)and normalized (between arrays normalization). omicdata is a deprecated version of microarraydata.

# Usage

```
microarraydata(file, backgrounddose, check = TRUE,
  norm.method = c("cyclicloess", "quantile", "scale", "none"))
omicdata(file, backgrounddose, check = TRUE,
  norm.method = c("cyclicloess", "quantile", "scale", "none"))
## S3 method for class 'microarraydata'
print(x, \ldots)## S3 method for class 'microarraydata'
plot(x, \ldots)
```
# Arguments

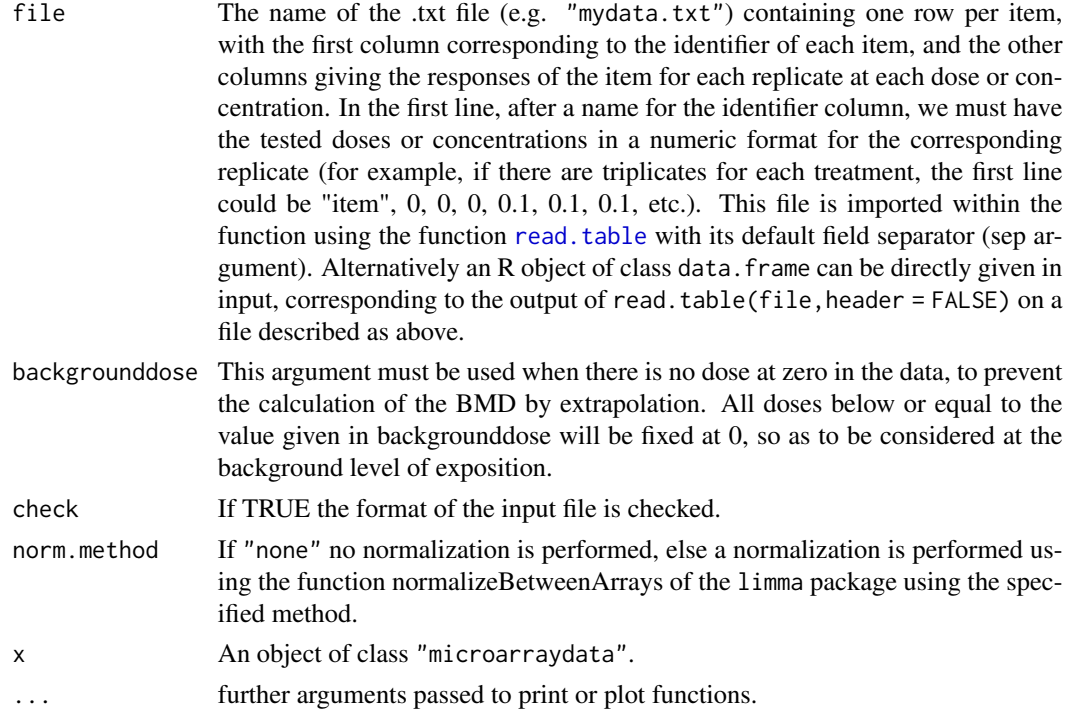

# <span id="page-41-0"></span>Details

This function imports the data, checks their format (see the description of argument file for the required format of data) and gives in the print information that should help the user to check that the coding of data is correct : the tested doses (or concentrations) the number of replicates for each dose, the number of items, the identifiers of the first 20 items. If the argument norm.method is not "none", data are normalized using the function [normalizeBetweenArrays](#page-0-0) of the limma package using the specified method : "cyclicloess" (default choice), "quantile" or "scale".

# Value

microarraydata returns an object of class "microarraydata", a list with 7 components:

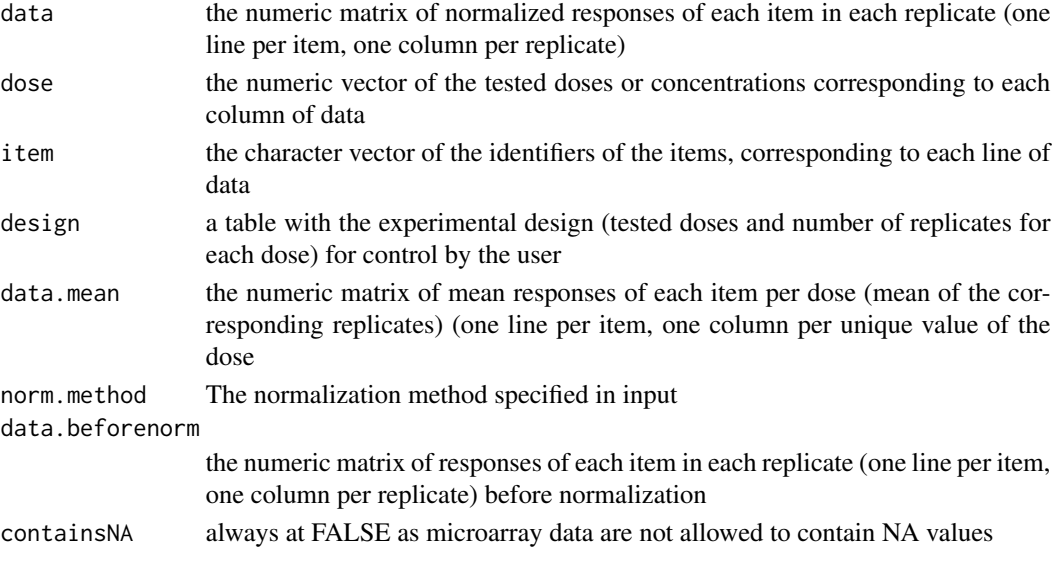

The print of a microarraydata object gives the tested doses (or concentrations) and number of replicates for each dose, the number of items, the identifiers of the first 20 items (for check of good coding of data) and the normalization method. The plot of a microarraydata object shows the data distribution for each dose or concentration and replicate before and after normalization.

#### Author(s)

Marie-Laure Delignette-Muller

# References

Ritchie ME, Phipson B, Wu D, Hu Y, Law CW, Shi W, and Smyth, GK (2015), *limma powers differential expression analyses for RNA-sequencing and microarray studies*. Nucleic Acids Research 43, e47.

# See Also

See [read.table](#page-0-0) the function used to import data, [normalizeBetweenArrays](#page-0-0) for details about the normalization and [RNAseqdata](#page-42-1), [continuousomicdata](#page-20-1) and [continuousanchoringdata](#page-17-1) for other types of data.

# <span id="page-42-0"></span>RNAseqdata 43

# Examples

```
# (1) import, check and normalization of microarray data
# (an example on a subsample of a greater data set published in Larras et al. 2018
# Transcriptomic effect of triclosan in the chlorophyte Scenedesmus vacuolatus)
#
datafilename <- system.file("extdata", "transcripto_very_small_sample.txt",
  package="DRomics")
o <- microarraydata(datafilename, check = TRUE, norm.method = "cyclicloess")
print(o)
plot(o)
# If you want to use your own data set just replace datafilename,
# the first argument of microarraydata(),
# by the name of your data file (e.g. "mydata.txt")
#
# You should take care that the field separator of this data file is one
# of the default field separators recognised by the read.table() function
# when it is used with its default field separator (sep argument)
# Tabs are recommended.
# (2) normalization with other methods
(o.2 <- microarraydata(datafilename, check = TRUE, norm.method = "quantile"))
plot(o.2)
(o.3 <- microarraydata(datafilename, check = TRUE, norm.method = "scale"))
```

```
plot(o.3)
```
<span id="page-42-1"></span>RNAseqdata *Import, check and normalization and transformation of RNAseq data*

# Description

RNAseq data in raw counts (integer values) are imported from a .txt file (internally imported using the function [read.table](#page-0-0)), checked or from a R object of class data.frame (see the description of argument file for the required format of data), normalized with respect to library size and tranformed in a log2 scale using variance stabilizing transformation or regularized logarithm.

### Usage

```
RNAseqdata(file, backgrounddose, check = TRUE, transfo.method = c("rlog", "vst"),
          transfo.blind = TRUE, round.counts = FALSE)
## S3 method for class 'RNAseqdata'
print(x, \ldots)## S3 method for class 'RNAseqdata'
plot(x, \ldots)
```
# <span id="page-43-0"></span>Arguments

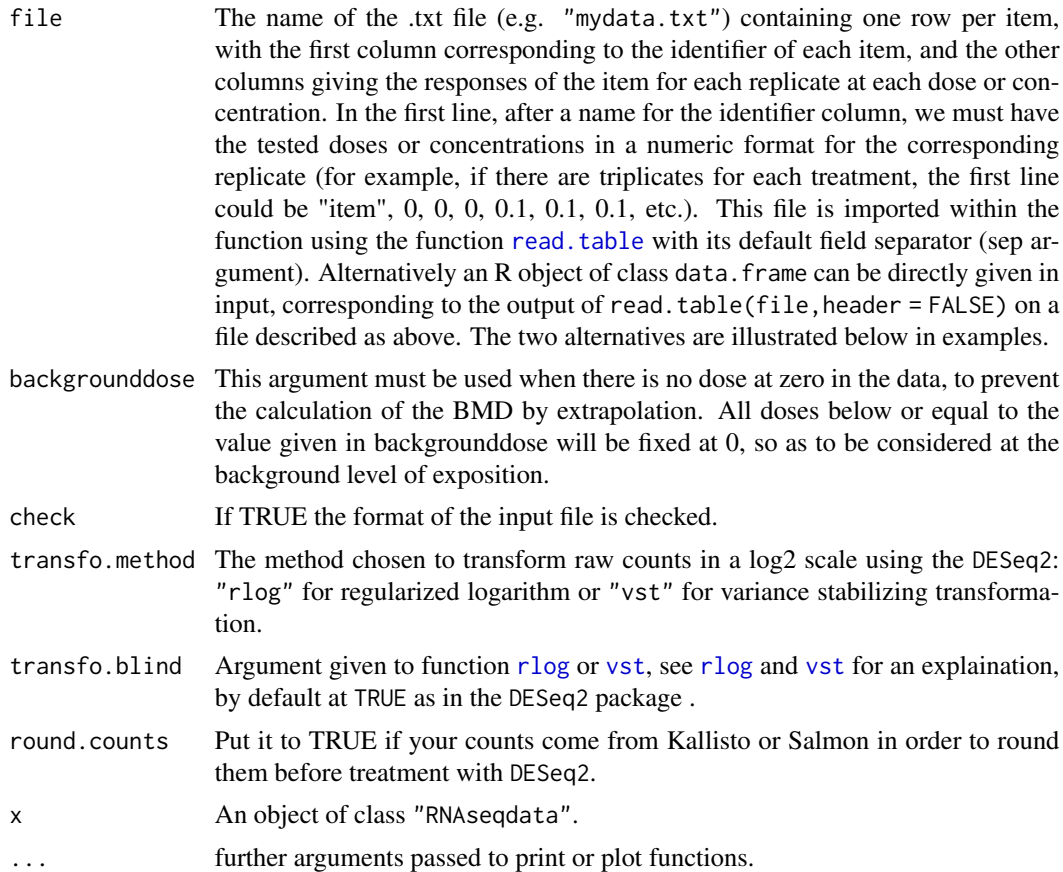

# Details

This function imports the data, checks their format (see the description of argument file for the required format of data) and gives in the print information that should help the user to check that the coding of data is correct : the tested doses (or concentrations) the number of replicates for each dose, the number of items, the identifiers of the first 20 items. Data are normalized with respect to library size and tranformed using functions [rlog](#page-0-0) or [vst](#page-0-0) of the DESeq2 package depending on the specified method : "rlog" (recommended default choice) or "vst".

#### Value

RNAseqdata returns an object of class "RNAseqdata", a list with 7 components:

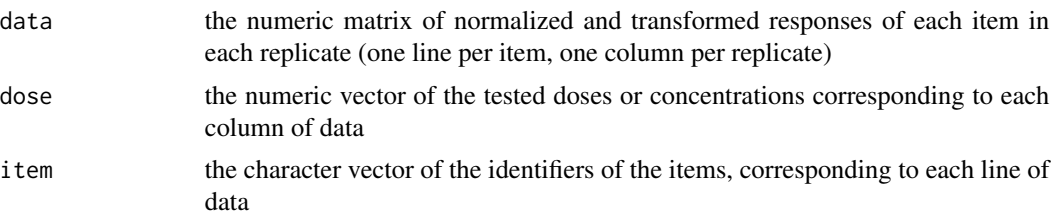

# <span id="page-44-0"></span>RNAseqdata 45

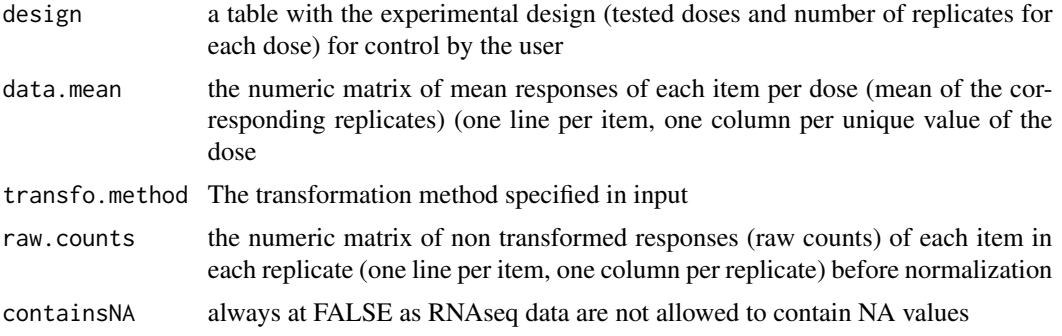

The print of a RNAseqdata object gives the tested doses (or concentrations) and number of replicates for each dose, the number of items, the identifiers of the first 20 items (for check of good coding of data) and the tranformation method. The plot of a RNAseqdata object shows the data distribution for each dose or concentration and replicate before and after normalization and tranformation.

#### Author(s)

Marie-Laure Delignette-Muller

#### References

Love MI, Huber W, and Anders S (2014), *Moderated estimation of fold change and dispersion for RNA-seq data with DESeq2*. Genome biology, 15(12), 550.

#### See Also

See read. table the function used to import data, [rlog](#page-0-0) and [vst](#page-0-0) for details about the transformation methods and [microarraydata](#page-40-1), [continuousomicdata](#page-20-1) and [continuousanchoringdata](#page-17-1) for other types of data.

```
# (1) import, check, normalization and transformation of RNAseq data
# An example on a subsample of a data set published by Zhou et al. 2017
# Effect on mouse kidney transcriptomes of tetrachloroethylene
# (see ? Zhou for details)
#
datafilename <- system.file("extdata", "RNAseq_sample.txt", package="DRomics")
(o <- RNAseqdata(datafilename, check = TRUE, transfo.method = "vst"))
plot(o, range = 1e6)# If you want to use your own data set just replace datafilename,
# the first argument of RNAseqdata(),
# by the name of your data file (e.g. "mydata.txt")
#
# You should take care that the field separator of this data file is one
# of the default field separators recognised by the read.table() function
# when it is used with its default field separator (sep argument)
# Tabs are recommended.
```

```
# Use of an R object of class data.frame
# below the same example taking a subsample of the data set
# Zhou_kidney_pce (see ?Zhou for details)
data(Zhou_kidney_pce)
subsample <- Zhou_kidney_pce[1:1000, ]
(o <- RNAseqdata(subsample, check = TRUE, transfo.method = "vst"))
plot(o, range = 1e6)# (2) transformation with two methods on the whole data set
data(Zhou_kidney_pce)
# variance stabilizing tranformation
(o1 <- RNAseqdata(Zhou_kidney_pce, check = TRUE, transfo.method = "vst"))
plot(o1)
# regularized logarithm
(o2 <- RNAseqdata(Zhou_kidney_pce, check = TRUE, transfo.method = "rlog"))
plot(o2)
# variance stabilizing tranformation (blind to the experimental design)
(o3 <- RNAseqdata(Zhou_kidney_pce, check = TRUE, transfo.method = "vst",
      transfo.blind = TRUE))
plot(o3)
# regularized logarithm
(o4 <- RNAseqdata(Zhou_kidney_pce, check = TRUE, transfo.method = "rlog",
     transfo.blind = TRUE))
plot(o4)
```
Scenedesmus *Concentration-response effect of triclosan in Scenedesmus vacuolatus*

# Description

Metabolomic and apical data sets for the effect of triclosan in the chlorophyte Scenedesmus vacuolatus.

#### Usage

```
data(Scenedesmus_metab)
data(Scenedesmus_apical)
```
<span id="page-45-0"></span>

#### Scenedesmus 47

#### Format

Scenedesmus\_metab contains one row per metabolite, with the first column corresponding to the identifier of each metabolite, and the other columns giving the log10 tranformed area under the curve for each replicate at each concentration. In the first line, after the name for the identifier column, we have the tested concentrations for each corresponding replicate.

Scenedesmus\_apical contains one row per apical endpoint, with the first column corresponding to the identifier of each endpoint, and the other columns giving the measured value of this each endpoint for each replicate at each concentration. In the first line, after the name for the identifier column, we have the tested concentrations for each corresponding replicate.

#### Source

Larras, F., Billoir, E., Scholz, S., Tarkka, M., Wubet, T., Delignette-Muller, M. L., & Schmitt-Jansen, M. (2020). A multi-omics concentration-response framework uncovers novel understanding of triclosan effects in the chlorophyte Scenedesmus vacuolatus. *Journal of Hazardous Materials*, 122727.

```
# (1.1) load of metabolomics data
#
data(Scenedesmus_metab)
head(Scenedesmus_metab)
str(Scenedesmus_metab)
# (1.2) import and check of metabolomics data
#
(o_metab <- continuousomicdata(Scenedesmus_metab))
plot(o_metab)
# (2.1) load of apical data
#
data(Scenedesmus_apical)
head(Scenedesmus_apical)
str(Scenedesmus_apical)
# (2.2) import and check of apical data
#
(o<sub>apical</sub> \le continuousanchoringdata(Scenedesmus<sub>apical</sub>, backgrounddose = 0.1))
# It is here necessary to define the background dose as there is no dose at \theta in the data
# The BMD cannot be computed without defining the background level
plot(o_apical)
# (2.3) selection of responsive endpoints on apical data
#
(s_apical <- itemselect(o_apical, select.method = "quadratic", FDR = 0.05))
# (2.4) fit of dose-response models on apical data
#
```
# <span id="page-47-0"></span>48 sensitivityplot

```
(f_apical <- drcfit(s_apical, progressbar = TRUE))
f_apical$fitres
plot(f_apical)
plot(f_apical, dose_log_trans = TRUE)
plot(f_apical, plot.type = "dose_residuals")
# (2.5) Benchmark dose calculation on apical data
#
r<sub>-apical</sub> \leftarrow bmdcalc(f<sub>-apical, z = 1)</sub>
r_apical$res
```
<span id="page-47-1"></span>sensitivityplot *Plot of a summary of BMD values per group of items*

# Description

Plot of a summary of BMD values per group of items (with groups defined for example from biological annotation), with groups ordered by values of the chosen summary (as an ECDF plot) or ordered as they are in the definition of the factor coding for them, with points sized by the numbers of items per group.

# Usage

```
sensitivityplot(extendedres, BMDtype = c("zSD", "xfold"),
                group, ECDF_plot = TRUE, colorby,
                BMDsummary = c("first.quartile", "median" , "median.and.IQR"),
                BMD_log_transfo = FALSE)
```
# Arguments

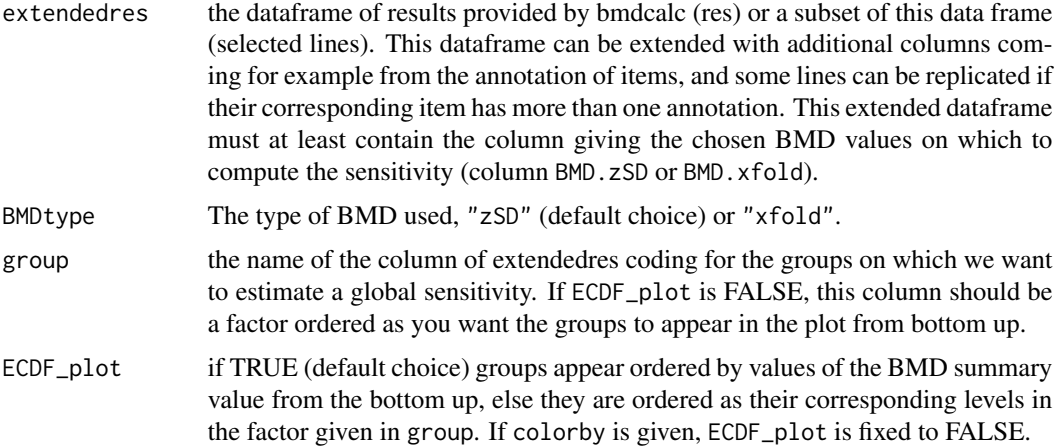

<span id="page-48-0"></span>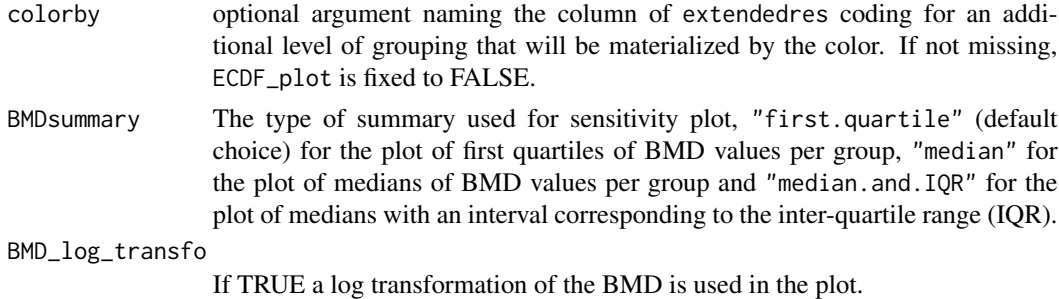

# Details

The chosen summary is calculated on the BMD values for each group (groups can be for example defined as pathways from biological annotation of items) and plotted as an ECDF plot (ordered by the BMD summary) or in the order of the levels of the factor defining the groups from bottom to up. In this plot each point is sized according to the number of items in the corresponding group. Optionally a different levels (e.g. different molecular levels in a multi-omics approach) can be coded by different colors.

#### Value

a ggplot object.

# Author(s)

Marie-Laure Delignette-Muller

# See Also

See [ecdfquantileplot](#page-35-1).

# Examples

```
# (1) An example from data published by Larras et al. 2020
# in Journal of Hazardous Materials
# https://doi.org/10.1016/j.jhazmat.2020.122727
# a dataframe with metabolomic results (output $res of bmdcalc() or bmdboot() functions)
resfilename <- system.file("extdata", "triclosanSVmetabres.txt", package="DRomics")
res <- read.table(resfilename, header = TRUE, stringsAsFactors = TRUE)
str(res)
```

```
# a dataframe with annotation of each item identified in the previous file
# each item may have more than one annotation (-> more than one line)
annotfilename <- system.file("extdata", "triclosanSVmetabannot.txt", package="DRomics")
annot <- read.table(annotfilename, header = TRUE, stringsAsFactors = TRUE)
str(annot)
```
# Merging of both previous dataframes # in order to obtain an extenderes dataframe

```
# bootstrap results and annotation
annotres \leq merge(x = res, y = annot, by.x = "id", by.y = "metab.code")
head(annotres)
### an ECDFplot of 25th quantiles of BMD-zSD calculated by pathway
sensitivityplot(annotres, BMDtype = "zSD",
                            group = "path_class",
                            BMDsummary = "first.quartile")
# same plot in log10 BMD scale (not interesting on this example
# but could be on another one)
sensitivityplot(annotres, BMDtype = "zSD",
                            group = "path_class",
                            BMDsummary = "first.quartile",
                            BMD_log_transfo = TRUE)
### Plot of 25th quantiles of BMD-zSD calculated by pathway
### in the order of the levels as defined in the group input
levels(annotres$path_class)
sensitivityplot(annotres, BMDtype = "zSD",
                            group = "path_class", ECDF_plot = FALSE,
                            BMDsummary = "first.quartile")
### an ECDFplot of medians of BMD-zSD calculated by pathway
sensitivityplot(annotres, BMDtype = "zSD",
                            group = "path_class",
                            BMDsummary = "median")
### an ECDFplot of medians of BMD-zSD calculated by pathway
### with addition of interquartile ranges (IQRs)
sensitivityplot(annotres, BMDtype = "zSD",
                            group = "path_class",
                            BMDsummary = "median.and.IQR")
# (2)
# An example with two molecular levels
#
### Rename metabolomic results
metabextendedres <- annotres
# Import the dataframe with transcriptomic results
contigresfilename <- system.file("extdata", "triclosanSVcontigres.txt", package = "DRomics")
contigres <- read.table(contigresfilename, header = TRUE, stringsAsFactors = TRUE)
str(contigres)
# Import the dataframe with functional annotation (or any other descriptor/category
# you want to use, here KEGG pathway classes)
contigannotfilename <- system.file("extdata", "triclosanSVcontigannot.txt", package = "DRomics")
contigannot <- read.table(contigannotfilename, header = TRUE, stringsAsFactors = TRUE)
str(contigannot)
```
#### <span id="page-50-0"></span>targetplot 51

```
# Merging of both previous dataframes
contigextendedres \leq merge(x = contigres, y = contigannot, by.x = "id", by.y = "contig")
# to see the structure of this dataframe
str(contigextendedres)
### Merge metabolomic and transcriptomic results
extendedres <- rbind(metabextendedres, contigextendedres)
extendedres$molecular.level <- factor(c(rep("metabolites", nrow(metabextendedres)),
                              rep("contigs", nrow(contigextendedres))))
str(extendedres)
### Plot of 25th quantiles of BMD-zSD calculated by pathway
### and colored by molecular level
# optional inverse alphabetic ordering of groups for the plot
extendedres$path_class <- factor(extendedres$path_class,
                levels = sort(levels(extendedres$path_class),
                decreasing = TRUE))
sensitivityplot(extendedres, BMDtype = "zSD",
                            group = "path_class", colorby = "molecular.level",
                            BMDsummary = "first.quartile")
### Plot of medians and IQRs of BMD-zSD calculated by pathway
### and colored by molecular level
sensitivityplot(extendedres, BMDtype = "zSD",
                            group = "path_class", colorby = "molecular.level",
                            BMDsummary = "median.and.IQR")
```
<span id="page-50-1"></span>targetplot *Dose-reponse plot for target items*

# Description

Plots dose-response raw data of target items (whether or not their response is considered significant) with fitted curves if available.

# Usage

```
targetplot(items, f, add.fit = TRUE, dose_log_transfo = FALSE)
```
# **Arguments**

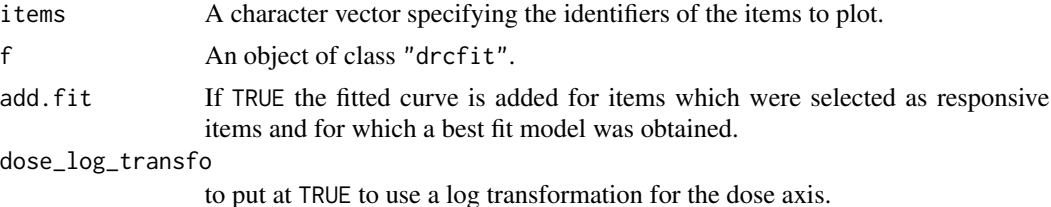

# <span id="page-51-0"></span>Value

a ggplot object.

# Author(s)

Marie-Laure Delignette-Muller

# See Also

See [plot.drcfit](#page-26-2).

```
# A toy example on a very small subsample of a microarray data set)
#
datafilename <- system.file("extdata", "transcripto_very_small_sample.txt",
package="DRomics")
o <- microarraydata(datafilename, check = TRUE, norm.method = "cyclicloess")
s_quad \le itemselect(o, select.method = "quadratic", FDR = 0.01)
f <- drcfit(s_quad, progressbar = TRUE)
# Plot of chosen items with fitted curves when available
#
targetitems <- c("88.1", "1", "3", "15")
targetplot(targetitems, f = f)
# The same plot in x log scale
#
targetplot(targetitems, f = f, dose_log_transfo = TRUE)
# The same plot in x log scale choosing x limits for plot
if (require(ggplot2))
targetplot(targetitems, f = f, dose_log_transfo = TRUE) +
        scale_x_log10(limits = c(0.1, 10))# The same plot without fitted curves
#
targetplot(targetitems, f = f, add.fit = FALSE)
```
#### <span id="page-52-0"></span>trendplot 53

# Description

Provides a plot of the repartition of dose-response trends per group of items.

#### Usage

```
trendplot(extendedres, group, facetby, ncol4faceting, add.color = TRUE)
```
# Arguments

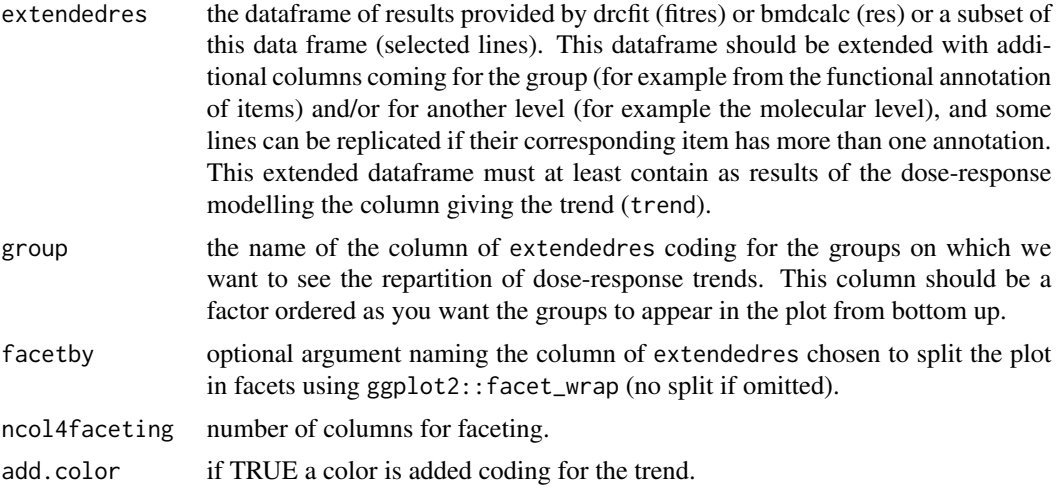

# Value

a ggplot object.

# Author(s)

Marie-Laure Delignette-Muller

# See Also

See [bmdplotwithgradient](#page-12-1) and [curvesplot](#page-22-1).

# Examples

# # (1)

```
# An example from the paper published by Larras et al. 2020
# in Journal of Hazardous Materials
# https://doi.org/10.1016/j.jhazmat.2020.122727
# the dataframe with metabolomic results
resfilename <- system.file("extdata", "triclosanSVmetabres.txt", package="DRomics")
res <- read.table(resfilename, header = TRUE, stringsAsFactors = TRUE)
str(res)
```

```
# the dataframe with annotation of each item identified in the previous file
# each item may have more than one annotation (-> more than one line)
annotfilename <- system.file("extdata", "triclosanSVmetabannot.txt", package="DRomics")
annot <- read.table(annotfilename, header = TRUE, stringsAsFactors = TRUE)
str(annot)
# Merging of both previous dataframes
# in order to obtain an extenderes dataframe
extendedres \leq merge(x = res, y = annot, by.x = "id", by.y = "metab.code")
head(extendedres)
# (1.a) Trendplot by pathway
trendplot(extendedres, group = "path_class")
# (1.b) Trendplot by pathway without color
trendplot(extendedres, group = "path_class", add.color = FALSE)
# (1.c) Reordering of the groups before plotting
extendedres$path_class <- factor(extendedres$path_class,
                levels = sort(levels(extendedres$path_class), decreasing = TRUE))
trendplot(extendedres, group = "path_class", add.color = FALSE)
# (2)
# An example with two molecular levels
#
### Rename metabolomic results
metabextendedres <- extendedres
# Import the dataframe with transcriptomic results
contigresfilename <- system.file("extdata", "triclosanSVcontigres.txt", package = "DRomics")
contigres <- read.table(contigresfilename, header = TRUE, stringsAsFactors = TRUE)
str(contigres)
# Import the dataframe with functional annotation (or any other descriptor/category
# you want to use, here KEGG pathway classes)
contigannotfilename <- system.file("extdata", "triclosanSVcontigannot.txt", package = "DRomics")
contigannot <- read.table(contigannotfilename, header = TRUE, stringsAsFactors = TRUE)
str(contigannot)
# Merging of both previous dataframes
contigextendedres <- merge(x = contigres, y = contigannot, by.x = "id", by.y = "contig")
# to see the structure of this dataframe
str(contigextendedres)
### Merge metabolomic and transcriptomic results
extendedres <- rbind(metabextendedres, contigextendedres)
extendedres$molecular.level <- factor(c(rep("metabolites", nrow(metabextendedres)),
                              rep("contigs", nrow(contigextendedres))))
str(extendedres)
```

```
### trend plot of both molecular levels
# optional inverse alphabetic ordering of groups for the plot
extendedres$path_class <- factor(extendedres$path_class,
               levels = sort(levels(extendedres$path_class), decreasing = TRUE))
trendplot(extendedres, group = "path_class", facetby = "molecular.level")
```
Zhou *Dose-response kidney transcriptomic effect of Tetrachloroethylene in mouse*

# Description

RNAseq data set for the effect of Tetrachloroethylene (PCE) on mouse kidney. This environmental contaminant was administered by gavage in aqueous vehicle to male B6C3F1/J mice, within a dosereponse design including five doses plus the control.

# Usage

```
data(Zhou_kidney_pce)
```
# Format

Zhou\_kidney\_pce contains one row per transcript, with the first column corresponding to the identifier of each transcript, and the other columns giving the count of reads for each replicate at each dose. In the first line, after the name for the identifier column, we have the tested doses for each corresponding replicate.

# Source

Zhou, Y. H., Cichocki, J. A., Soldatow, V. Y., Scholl, E. H., Gallins, P. J., Jima, D., ... & Rusyn, I. 2017. Comparative dose-response analysis of liver and kidney transcriptomic effects of trichloroethylene and tetrachloroethylene in B6C3F1 mouse. *Toxicological sciences*, 160(1), 95-110.

#### Examples

```
# (1) load of data
#
data(Zhou_kidney_pce)
head(Zhou_kidney_pce)
str(Zhou_kidney_pce)
```
# (2) import, check, normalization and transformation of a sample

```
# of one of those datasets
#
d <- Zhou_kidney_pce[1:501, ]
(o <- RNAseqdata(d))
plot(o)
# (3) analysis of the whole dataset (for kidney and PCE)
# (may be long to run)
d <- Zhou_kidney_pce
(o <- RNAseqdata(d))
plot(o)
(s \leq- itemselect(o, select.method = "quadratic", FDR = 0.01))
(f <- drcfit(s, progressbar = TRUE))
head(f$fitres)
plot(f)
plot(f, dose_log_trans = TRUE)
plot(f, plot.type = "dose_residuals")
r <- bmdcalc(f, z = 1)
plot(r)
if (require(ggplot2))
  plot(r) + scale_x_log10() # same plot in log scale of BMD
plot(r, by = "trend")
head(r$res)
```
# <span id="page-56-0"></span>**Index**

∗ datasets Scenedesmus, [46](#page-45-0) Zhou, [55](#page-54-0)

bmdboot, [2,](#page-1-0) *[29](#page-28-0)* bmdcalc, *[3,](#page-2-0) [4](#page-3-0)*, [6,](#page-5-0) *[29](#page-28-0)* bmdplot, [10](#page-9-0) bmdplotwithgradient, [13,](#page-12-0) *[53](#page-52-0)*

continuousanchoringdata, [18,](#page-17-0) *[22](#page-21-0)*, *[42](#page-41-0)*, *[45](#page-44-0)* continuousomicdata, *[20](#page-19-0)*, [21,](#page-20-0) *[42](#page-41-0)*, *[45](#page-44-0)* curvesplot, [23,](#page-22-0) *[53](#page-52-0)*

DESeq, *[39,](#page-38-0) [40](#page-39-0)* DESeqDataSetFromMatrix, *[39,](#page-38-0) [40](#page-39-0)* drcfit, *[7](#page-6-0)*, [27](#page-26-0)

eBayes, *[38](#page-37-0)*, *[40](#page-39-0)* ecdfplotwithCI, *[11](#page-10-0)*, [33](#page-32-0) ecdfquantileplot, [36,](#page-35-0) *[49](#page-48-0)*

itemselect, [38](#page-37-0)

lmFit, *[38](#page-37-0)*, *[40](#page-39-0)*

metabolomicdata *(*continuousomicdata*)*, [21](#page-20-0) microarraydata, *[20](#page-19-0)*, *[22](#page-21-0)*, [41,](#page-40-0) *[45](#page-44-0)*

nls, *[29](#page-28-0)*, *[31](#page-30-0)* normalizeBetweenArrays, *[42](#page-41-0)*

omicdata *(*microarraydata*)*, [41](#page-40-0)

plot.bmdboot, *[11](#page-10-0)*, *[15](#page-14-0)*, *[25](#page-24-0)*, *[34](#page-33-0)* plot.bmdboot *(*bmdboot*)*, [2](#page-1-0) plot.bmdcalc, *[11](#page-10-0)*, *[15](#page-14-0)* plot.bmdcalc *(*bmdcalc*)*, [6](#page-5-0) plot.continuousanchoringdata *(*continuousanchoringdata*)*, [18](#page-17-0) plot.continuousomicdata *(*continuousomicdata*)*, [21](#page-20-0)

plot.drcfit, *[52](#page-51-0)* plot.drcfit *(*drcfit*)*, [27](#page-26-0) plot.microarraydata *(*microarraydata*)*, [41](#page-40-0) plot.RNAseqdata *(*RNAseqdata*)*, [43](#page-42-0) plotfit2pdf *(*drcfit*)*, [27](#page-26-0) print.bmdboot *(*bmdboot*)*, [2](#page-1-0) print.bmdcalc *(*bmdcalc*)*, [6](#page-5-0) print.continuousanchoringdata *(*continuousanchoringdata*)*, [18](#page-17-0) print.continuousomicdata *(*continuousomicdata*)*, [21](#page-20-0) print.drcfit *(*drcfit*)*, [27](#page-26-0) print.itemselect *(*itemselect*)*, [38](#page-37-0) print.microarraydata *(*microarraydata*)*, [41](#page-40-0) print.RNAseqdata *(*RNAseqdata*)*, [43](#page-42-0)

quantile, *[37](#page-36-0)*

read.table, *[18](#page-17-0)[–22](#page-21-0)*, *[41](#page-40-0)[–45](#page-44-0)* results, *[39,](#page-38-0) [40](#page-39-0)* rlog, *[44,](#page-43-0) [45](#page-44-0)* RNAseqdata, *[20](#page-19-0)*, *[22](#page-21-0)*, *[42](#page-41-0)*, [43](#page-42-0)

Scenedesmus, [46](#page-45-0) Scenedesmus\_apical *(*Scenedesmus*)*, [46](#page-45-0) Scenedesmus\_metab *(*Scenedesmus*)*, [46](#page-45-0) sensitivityplot, *[37](#page-36-0)*, [48](#page-47-0)

targetplot, *[31](#page-30-0)*, [51](#page-50-0) topTable, *[38](#page-37-0)*, *[40](#page-39-0)* trendplot, [52](#page-51-0)

uniroot, *[7,](#page-6-0) [8](#page-7-0)*

vst, *[44,](#page-43-0) [45](#page-44-0)*

Zhou, [55](#page-54-0) Zhou\_kidney\_pce *(*Zhou*)*, [55](#page-54-0)